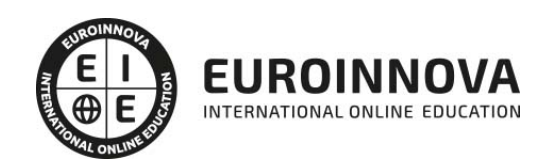

ADGN0210 Mediación de Seguros y Reaseguros Privados y Actividades Auxiliares (Certificado de Profesionalidad Completo)

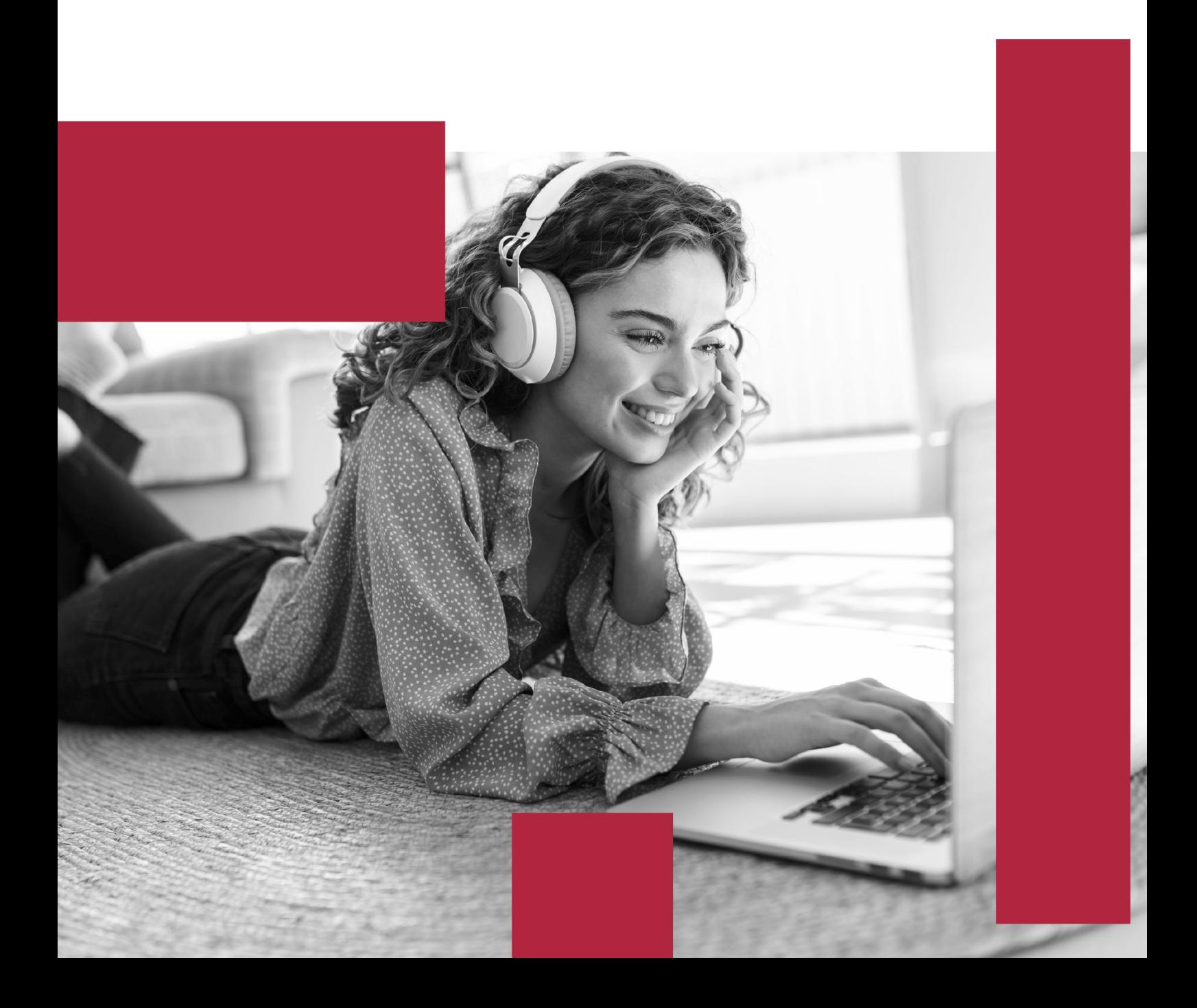

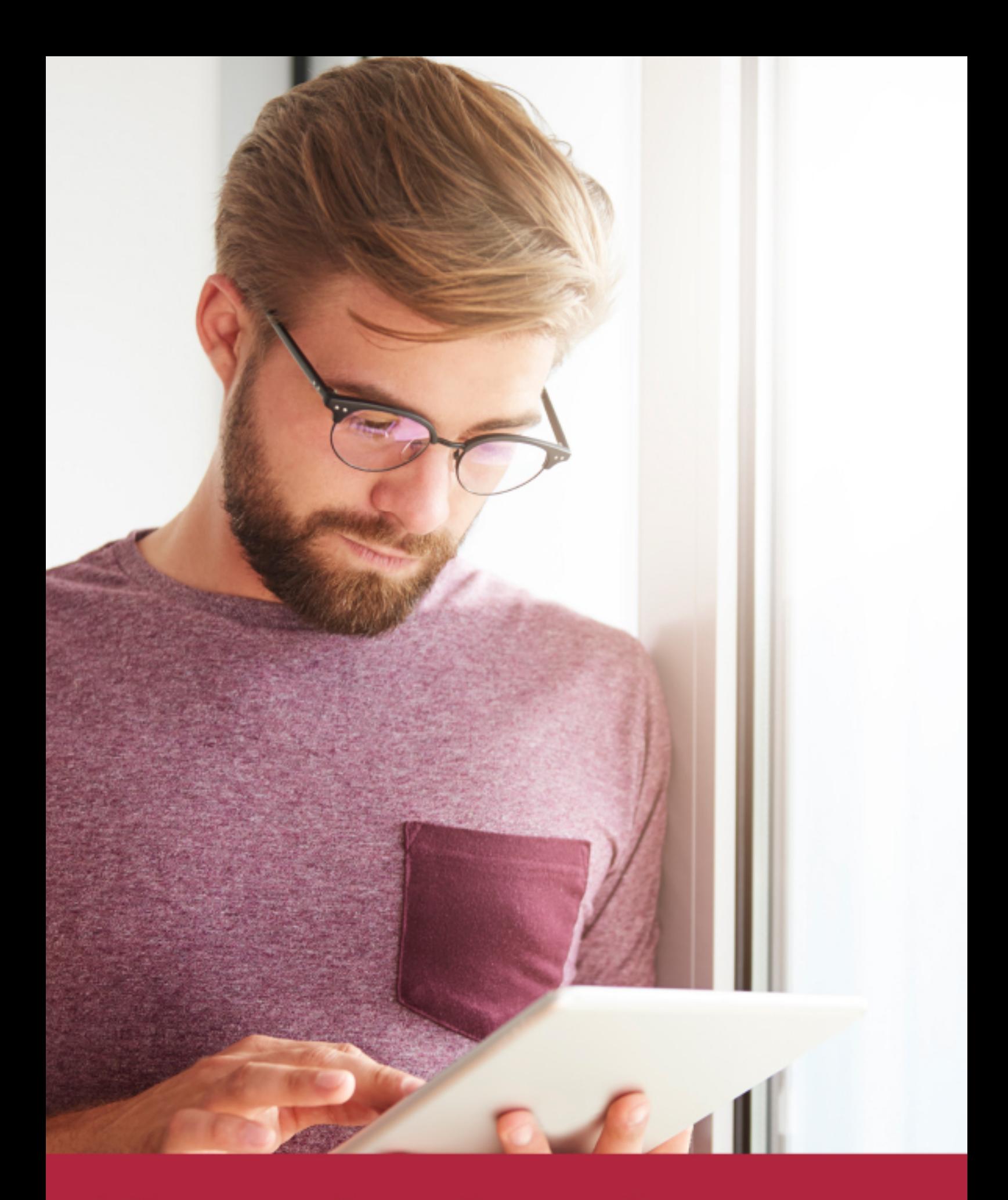

Elige aprender en la escuela líder en formación online

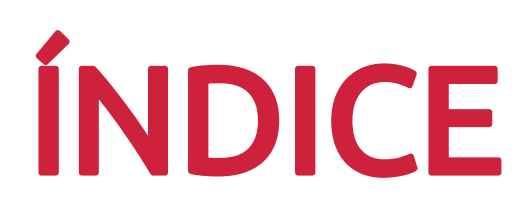

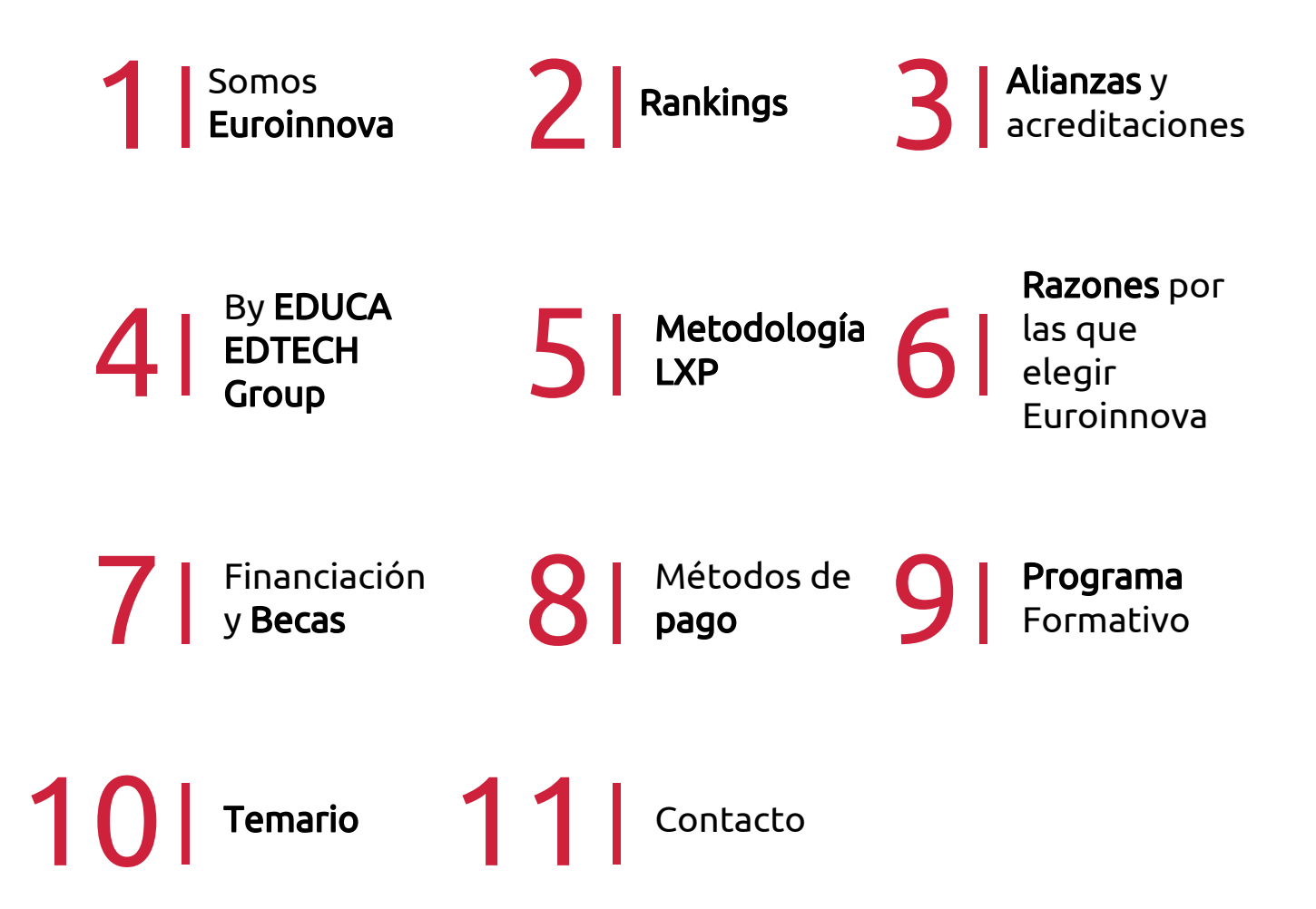

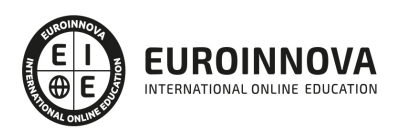

## SOMOS EUROINNOVA

Euroinnova International Online Education inicia su actividad hace más de 20 años. Con la premisa de revolucionar el sector de la educación online, esta escuela de formación crece con el objetivo de dar la oportunidad a sus estudiandes de experimentar un crecimiento personal y profesional con formación eminetemente práctica.

Nuestra visión es ser una institución educativa online reconocida en territorio nacional e internacional por ofrecer una educación competente y acorde con la realidad profesional en busca del reciclaje profesional. Abogamos por el aprendizaje significativo para la vida real como pilar de nuestra metodología, estrategia que pretende que los nuevos conocimientos se incorporen de forma sustantiva en la estructura cognitiva de los estudiantes.

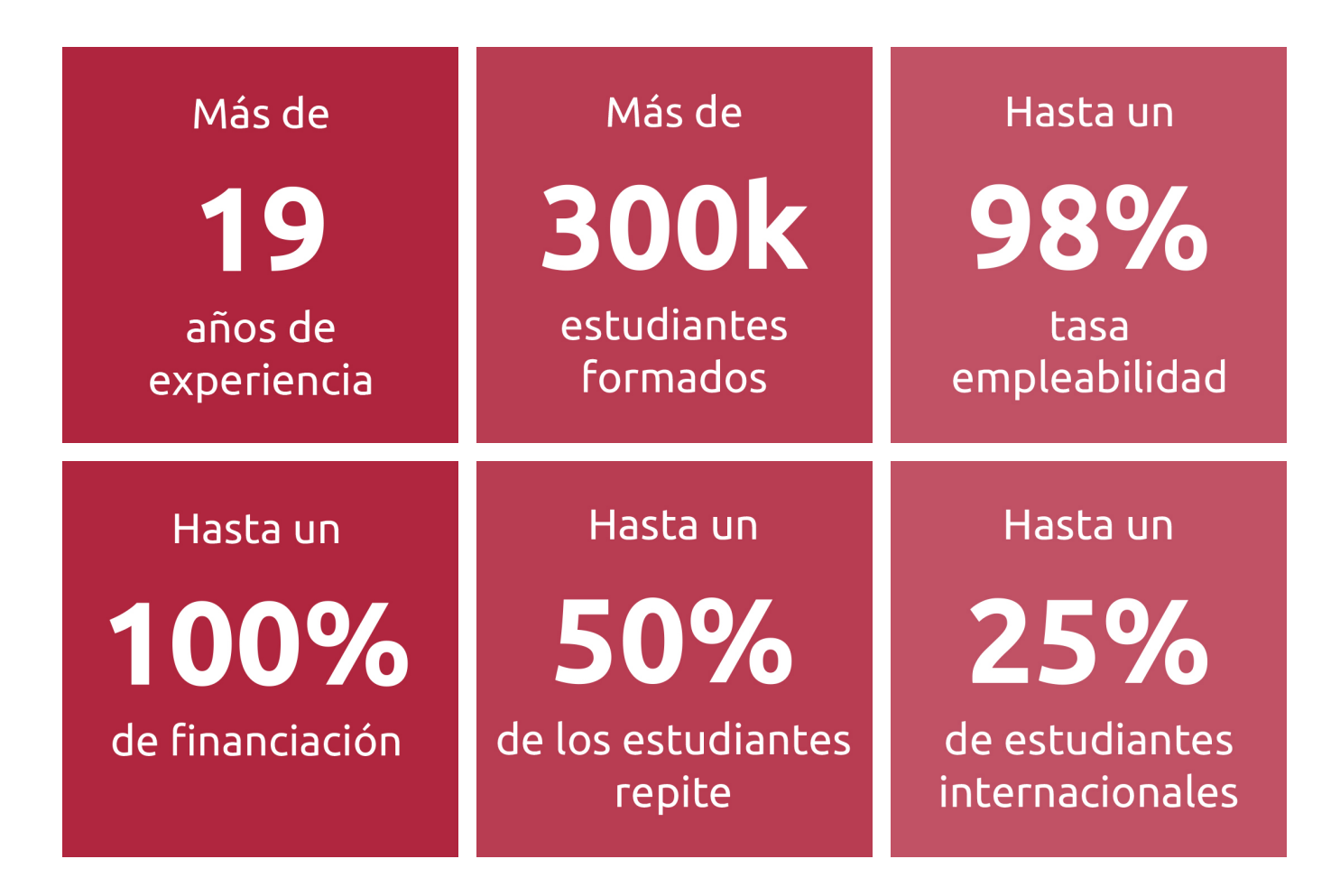

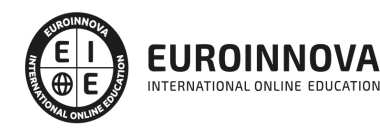

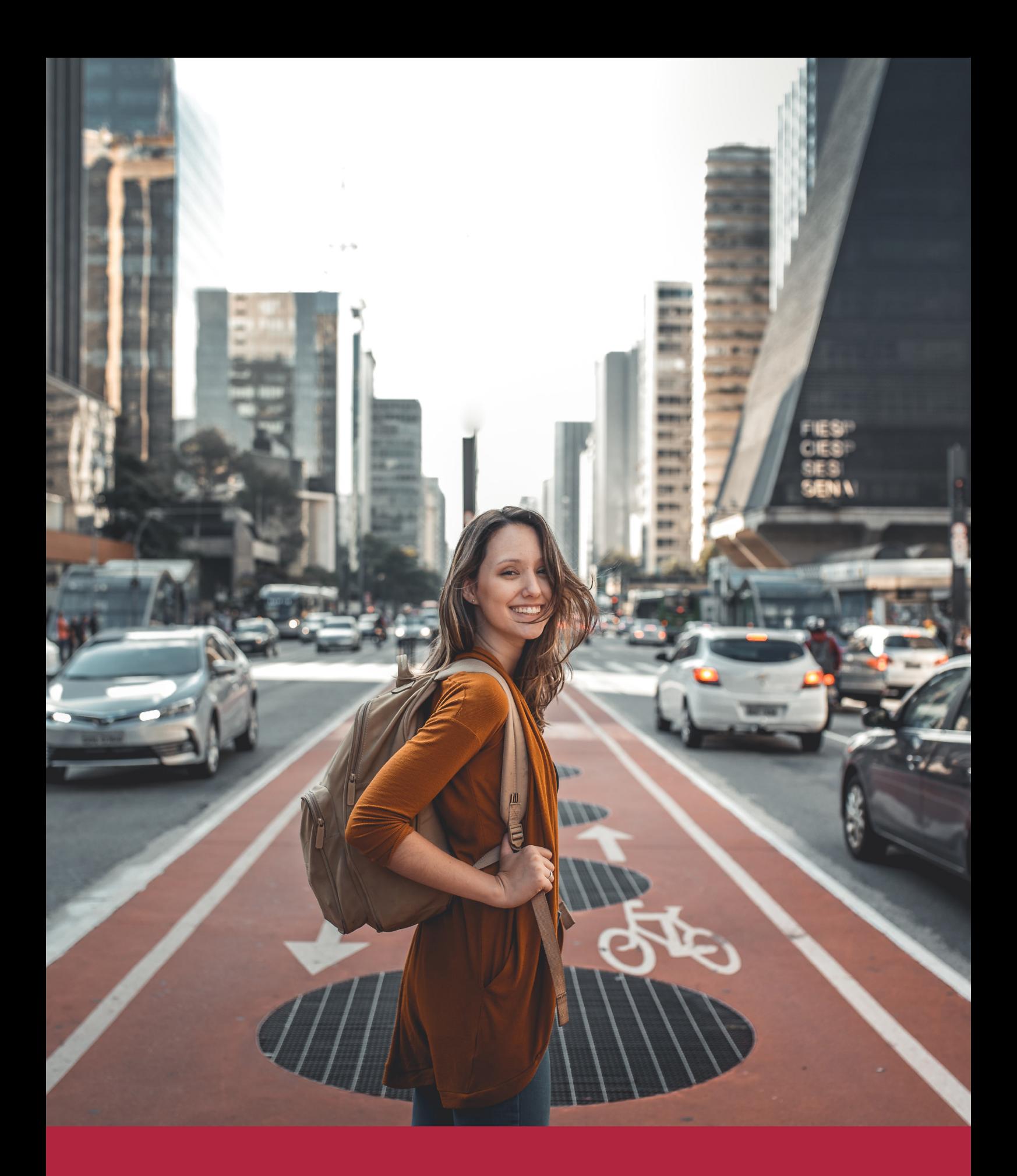

Desde donde quieras y como quieras, Elige Euroinnova

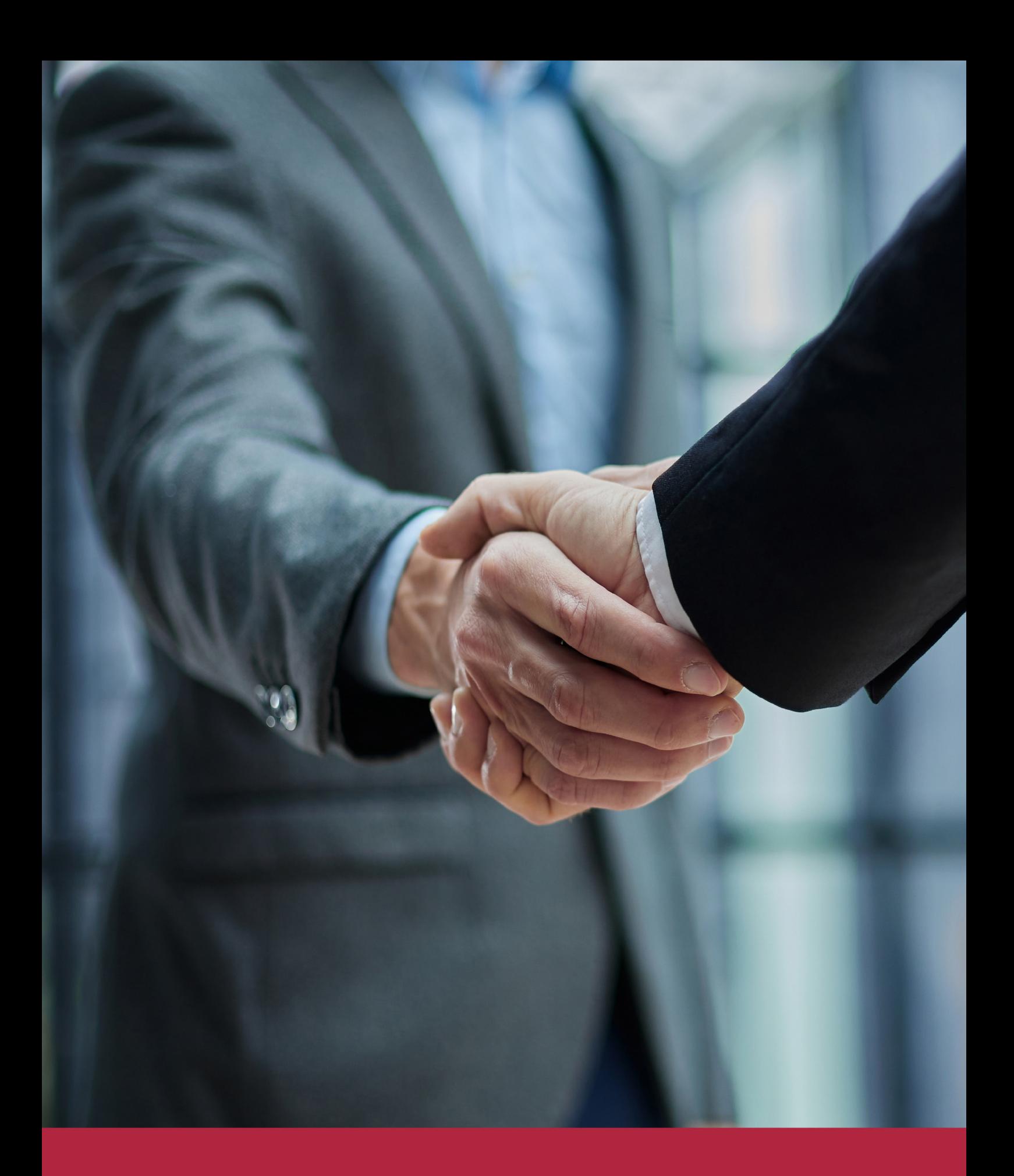

QS, sello de excelencia académica Euroinnova: 5 estrellas en educación online

## RANKINGS DE EUROINNOVA

Euroinnova International Online Education ha conseguido el reconocimiento de diferentes rankings a nivel nacional e internacional, gracias por su apuesta de democratizar la educación y apostar por la innovación educativa para lograr la excelencia.

Para la elaboración de estos rankings, se emplean indicadores como la reputación online y offline, la calidad de la institución, la responsabilidad social, la innovación educativa o el perfil de los profesionales.

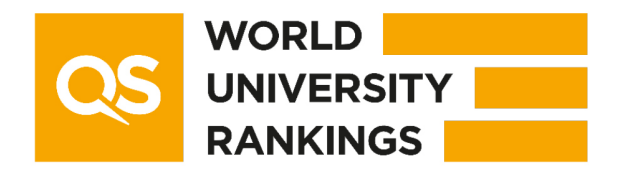

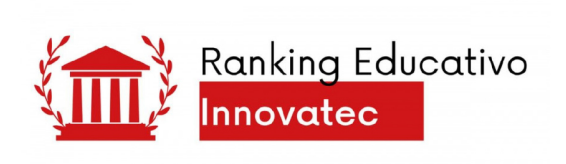

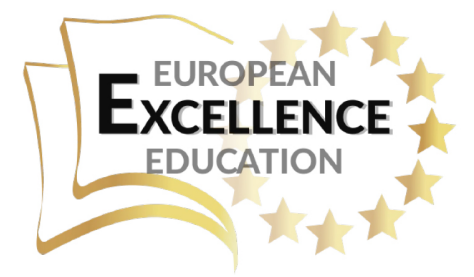

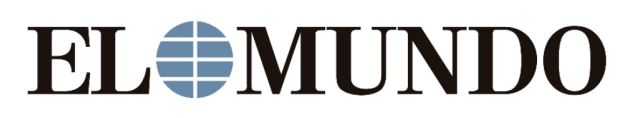

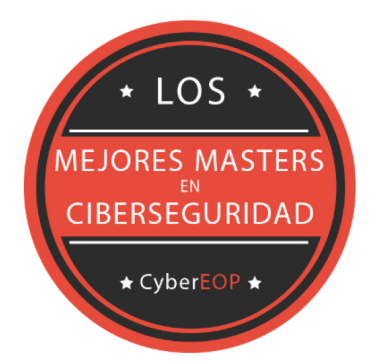

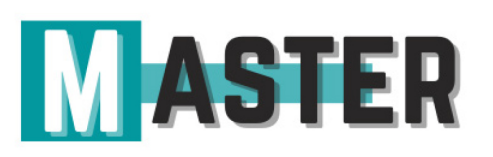

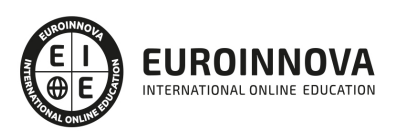

## ALIANZAS Y ACREDITACIONES

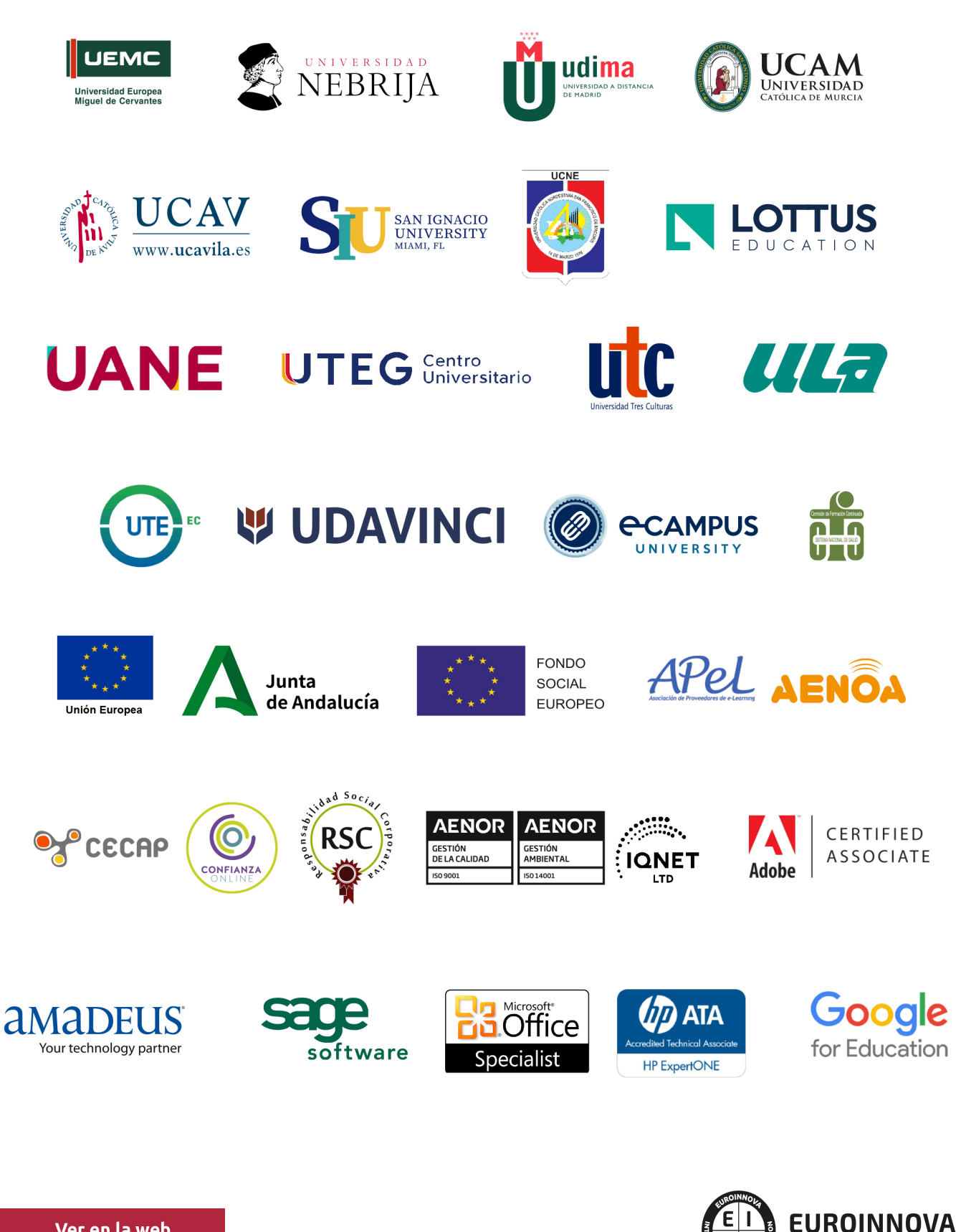

INTERNATIONAL ONLINE EDUCATION

## BY EDUCA EDTECH

Euroinnova es una marca avalada por EDUCA EDTECH Group , que está compuesto por un conjunto de experimentadas y reconocidas instituciones educativas de formación online. Todas las entidades que lo forman comparten la misión de democratizar el acceso a la educación y apuestan por la transferencia de conocimiento, por el desarrollo tecnológico y por la investigación

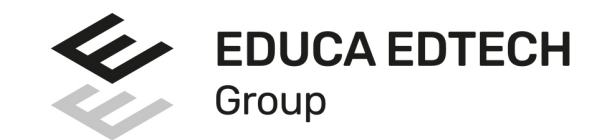

#### **ONLINE EDUCATION**

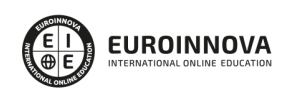

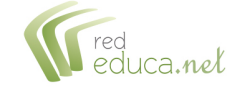

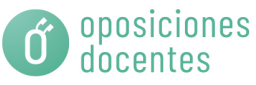

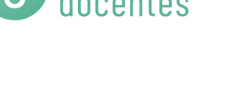

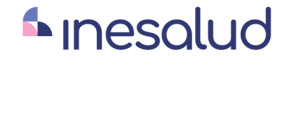

**Inesem** 

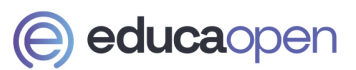

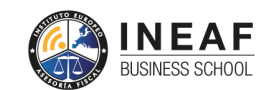

```
EDU
SPORT
```
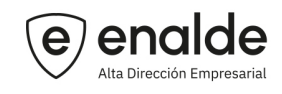

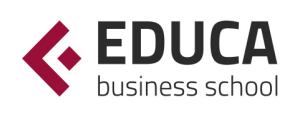

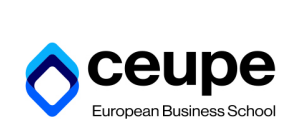

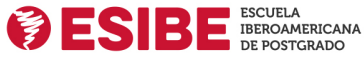

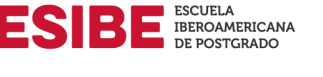

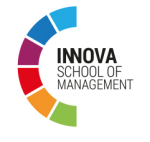

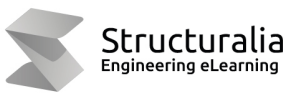

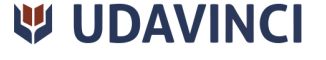

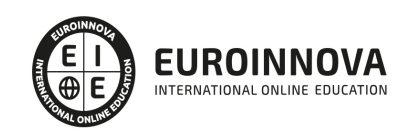

## **METODOLOGÍA LXP**

La metodología **EDUCA LXP** permite una experiencia mejorada de aprendizaje integrando la Al en los procesos de e-learning, a través de modelos predictivos altamente personalizados, derivados del estudio de necesidades detectadas en la interacción del alumnado con sus entornos virtuales.

EDUCA LXP es fruto de la Transferencia de Resultados de Investigación de varios proyectos multidisciplinares de I+D+i, con participación de distintas Universidades Internacionales que apuestan por la transferencia de conocimientos, desarrollo tecnológico e investigación.

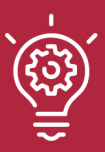

## 1. Flexibilidad

Aprendizaje 100% online y flexible, que permite al alumnado estudiar donde, cuando y como quiera.

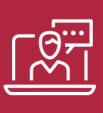

### 2. Accesibilidad

Cercanía y comprensión. Democratizando el acceso a la educación trabajando para que todas las personas tengan la oportunidad de seguir formándose.

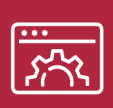

### 3. Personalización

Itinerarios formativos individualizados y adaptados a las necesidades de cada estudiante.

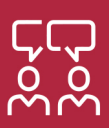

## 4. Acompañamiento / Seguimiento docente

Orientación académica por parte de un equipo docente especialista en su área de conocimiento, que aboga por la calidad educativa adaptando los procesos a las necesidades del mercado laboral.

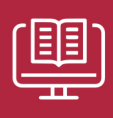

### 5. Innovación

Desarrollos tecnológicos en permanente evolución impulsados por la AI mediante Learning Experience Platform.

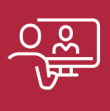

### 6. Excelencia educativa

Enfoque didáctico orientado al trabajo por competencias, que favorece un aprendizaje práctico y significativo, garantizando el desarrollo profesional.

# Programas PROPIOS UNIVERSITARIOS **OFICIALES**

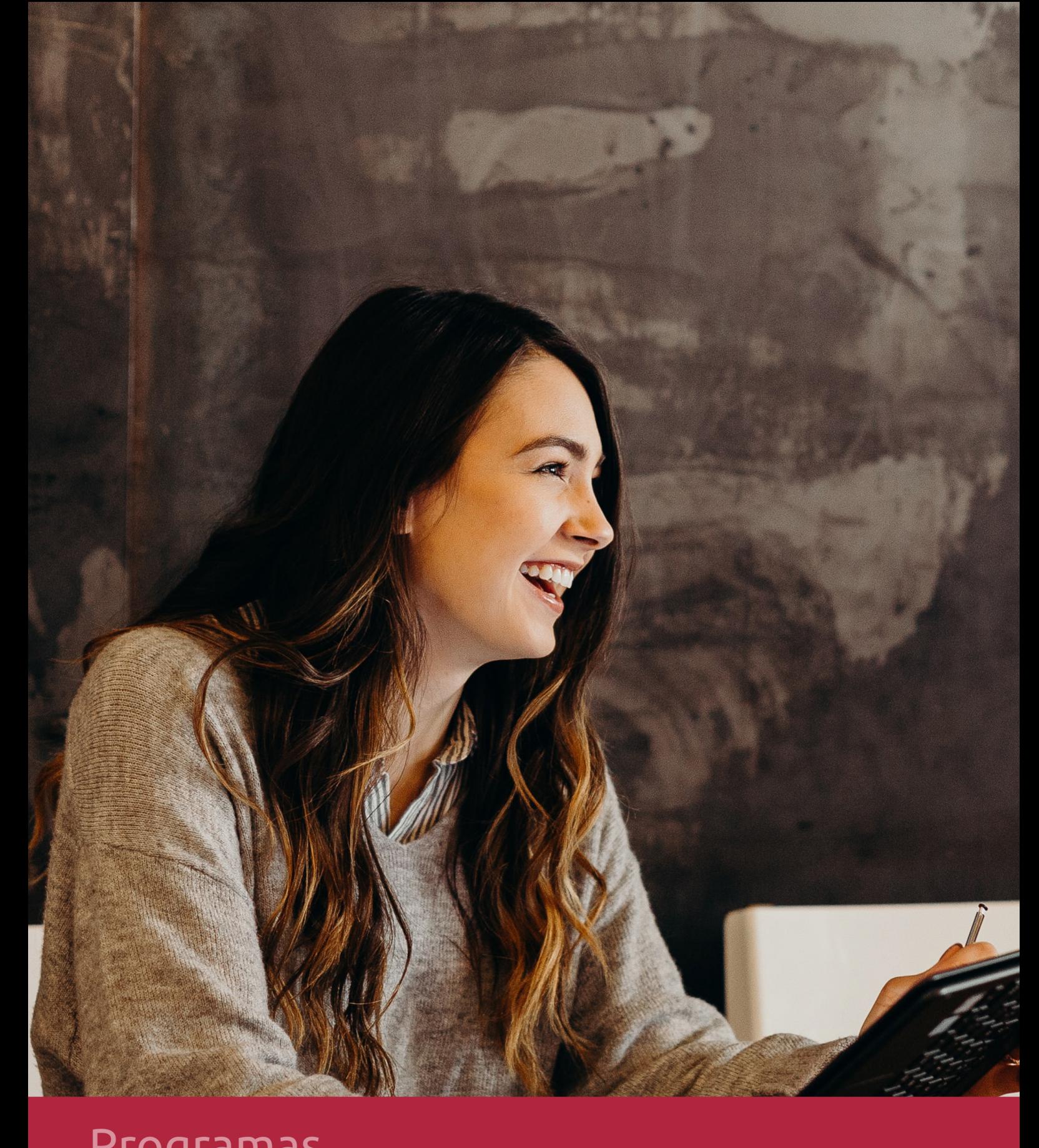

## **RAZONES POR LAS QUE ELEGIR EUROINNOVA**

## 1. Nuestra Experiencia

- √ Más de 18 años de experiencia.
- √ Más de 300.000 alumnos ya se han formado en nuestras aulas virtuales
- $\checkmark$  Alumnos de los 5 continentes.
- $\checkmark$  25% de alumnos internacionales.
- $\checkmark$  97% de satisfacción
- $\checkmark$  100% lo recomiendan.
- $\checkmark$  Más de la mitad ha vuelto a estudiar en Euroinnova.

## 2. Nuestro Equipo

En la actualidad, Euroinnova cuenta con un equipo humano formado por más 400 profesionales. Nuestro personal se encuentra sólidamente enmarcado en una estructura que facilita la mayor calidad en la atención al alumnado.

## 3. Nuestra Metodología

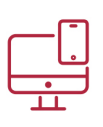

## **100% ONLINE**

Estudia cuando y desde donde quieras. Accede al campus virtual desde cualquier dispositivo.

**EQUIPO DOCENTE** 

Euroinnova cuenta con un equipo de

experiencia de alta calidad educativa.

profesionales que harán de tu estudio una

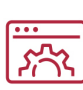

## **APRENDIZAJE**

Pretendemos que los nuevos conocimientos se incorporen de forma sustantiva en la estructura cognitiva

## NO ESTARÁS SOLO

Acompañamiento por parte del equipo de tutorización durante toda tu experiencia como estudiante

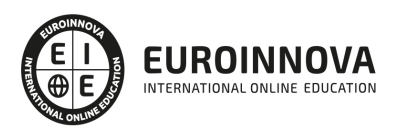

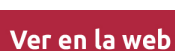

## 4. Calidad AENOR

- ✔ Somos Agencia de Colaboración Nº99000000169 autorizada por el Ministerio de Empleo y Seguridad Social.
- ✔ Se llevan a cabo auditorías externas anuales que garantizan la máxima calidad AENOR.
- √ Nuestros procesos de enseñanza están certificados por AENOR por la ISO 9001.

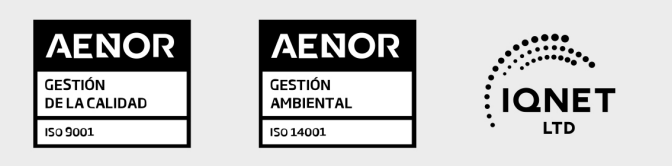

## 5. Confianza

Contamos con el sello de Confianza Online y colaboramos con la Universidades más prestigiosas, Administraciones Públicas y Empresas Software a nivel Nacional e Internacional.

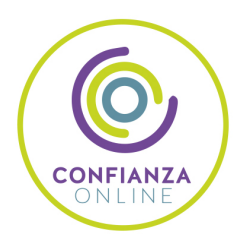

## 6. Somos distribuidores de formación

Como parte de su infraestructura y como muestra de su constante expansión Euroinnova incluye dentro de su organización una editorial y una imprenta digital industrial.

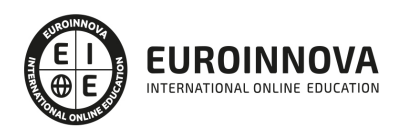

Financia tu cursos o máster y disfruta de las becas disponibles. ¡Contacta con nuestro equipo experto para saber cuál se adapta más a tu perfil!

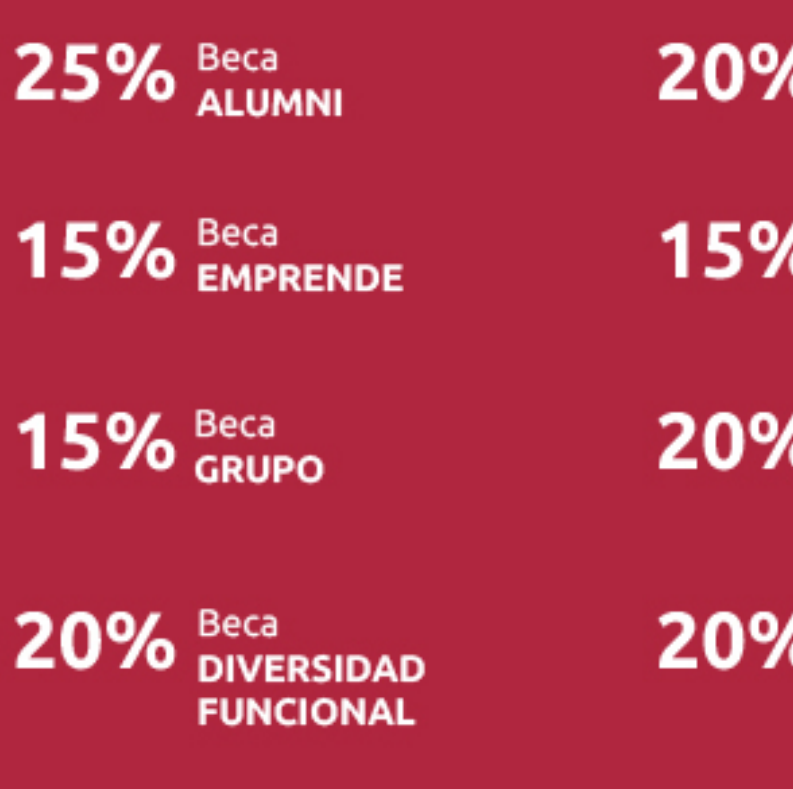

20% Beca DESEMPLEO

15% Beca RECOMIENDA

20% Beca **NUMEROSA** 

20% Beca PROFESIONALES, **SANITARIOS, COLEGIADOS/AS** 

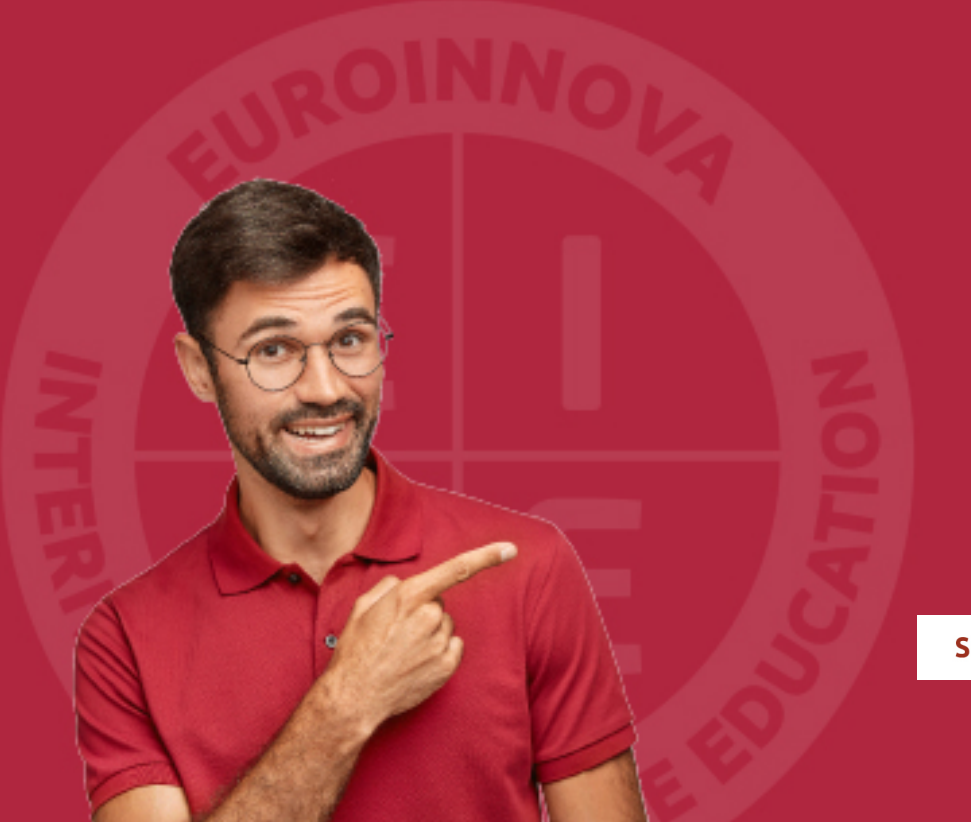

Solicitar información

## MÉTODOS DE PAGO

Con la Garantía de:

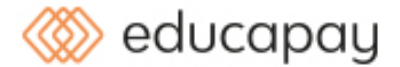

Fracciona el pago de tu curso en cómodos plazos y sin interéres de forma segura.

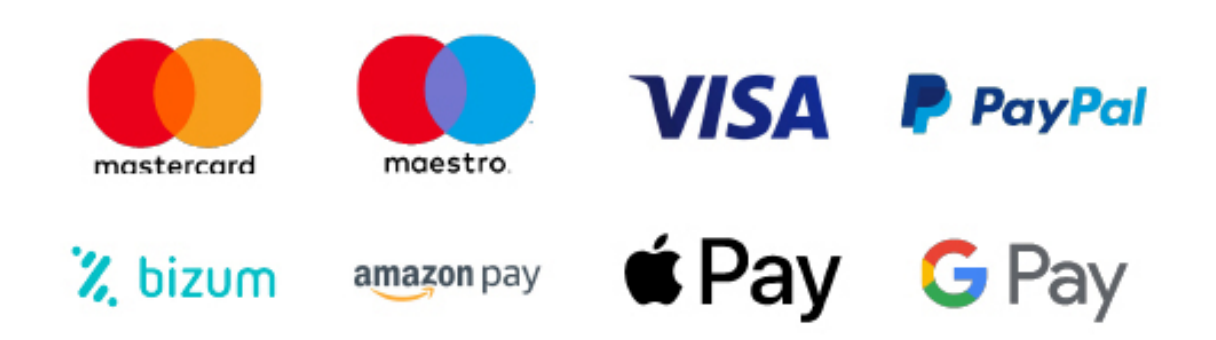

Nos adaptamos a todos los métodos de pago internacionales:

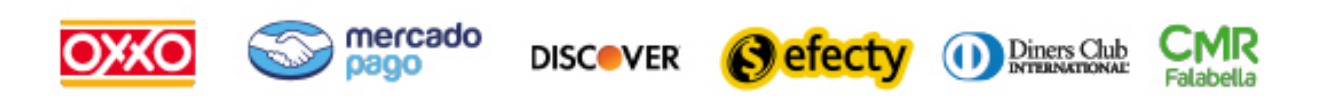

y muchos mas...

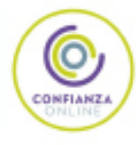

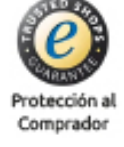

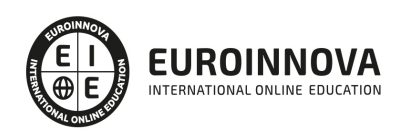

## ADGN0210 Mediación de Seguros y Reaseguros Privados y Actividades Auxiliares (Certificado de Profesionalidad Completo)

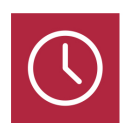

DURACIÓN 730 horas

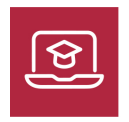

MODALIDAD **ONLINE** 

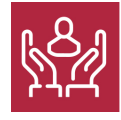

ACOMPAÑAMIENTO PERSONALIZADO

## Titulación

TITULACIÓN de haber superado la FORMACIÓN NO FORMAL que le Acredita las Unidades de Competencia recogidas en el Certificado de Profesionalidad ADGN0210 Mediación de Seguros y Reaseguros Privados y Actividades Auxiliares, regulada en el Real Decreto 610/2013, de 2 de Agosto, del cual toma como referencia la Cualificación Profesional ADG545\_3 Mediación de Seguros y Reaseguros Privados y Actividades Auxiliares (Real Decreto 1549/2011, de 31 de Octubre). De acuerdo a la Instrucción de 22 de marzo de 2022, por la que se determinan los criterios de admisión de la formación aportada por las personas solicitantes de participación en el procedimiento de evaluación y acreditación de competencias profesionales adquiridas a través de la experiencia laboral o vías no formales de formación. EUROINNOVA FORMACIÓN S.L. es una entidad participante del fichero de entidades del Sepe, Ministerio de Trabajo y Economía Social.

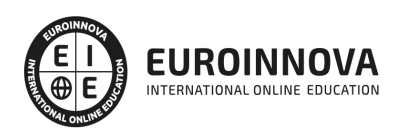

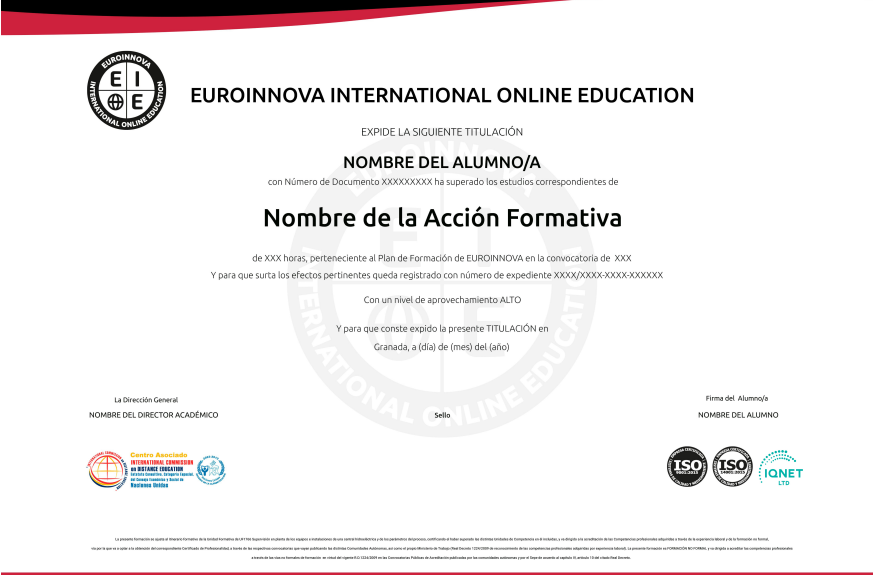

## Descripción

En el ámbito del mundo de la administración y gestión, es necesario conocer los diferentes campos de la gestión comercial y técnica de seguros y reaseguros privados, dentro del área profesional de finanzas y seguros. Así, con el presente curso se pretende aportar los conocimientos necesarios para gestionar las actividades de mediación entre los tomadores de seguros o de reaseguros y asegurados de una parte, y las entidades aseguradoras o reaseguradoras, autorizadas para ejercer la actividad aseguradora o reaseguradora privada, de otra, presentando, proponiendo y realizando los trabajos previos a la celebración del contrato de seguro o reaseguro, o en la celebración del mismo, así como asistiendo en la ejecución de dichos contratos, en particular en caso de siniestro, con transparencia y calidad de servicio al cliente, atendiendo a sus derechos, y de acuerdo con los procedimientos internos y la normativa legal vigente, y coordinar y supervisar a su equipo de trabajo.

## **Objetivos**

- Planificar y gestionar la actividad de mediación de seguros y reaseguros.
- Organizar y gestionar la acción comercial en las actividades de mediación.
- Realizar las actuaciones de captación de clientela en las actividades de mediación.
- Asesorar y asistir técnicamente a los clientes en la contratación de seguros y reaseguros.
- Gestionar los trámites de formalización y ejecución del contrato de seguro y reaseguro.
- Asistir a los clientes e intermediar con las entidades aseguradoras en la tramitación del siniestro.
- Dirigir y supervisar a la red de auxiliares externos de mediación de seguros y reaseguros.
- Atender y tramitar sugerencias, consultas en materia de trasparencia y protección, quejas y reclamaciones del cliente de servicios financieros.
- Manejar aplicaciones ofimáticas en la gestión de la información y la documentación.

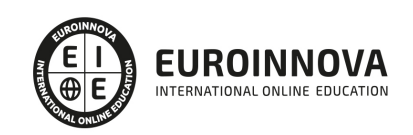

## A quién va dirigido

Este curso está dirigido a los profesionales del mundo de la administración y gestión, concretamente en gestión comercial y técnica de seguros y reaseguros privados, dentro del área profesional de finanzas y seguros, y a todas aquellas personas interesadas en adquirir conocimientos relacionados con gestionar las actividades de mediación de seguros y reaseguros privados y actividades auxiliares.

## Para qué te prepara

La presente formación se ajusta al itinerario formativo del Certificado de Profesionalidad ADGN0210 Mediación de seguros y reaseguros privados y actividades auxiliares, certificando el haber superado las distintas Unidades de Competencia en él incluidas, y va dirigido a la acreditación de las Competencias profesionales adquiridas a través de la experiencia laboral y de la formación no formal, vía por la que va a optar a la obtención del correspondiente Certificado de Profesionalidad, a través de las respectivas convocatorias que vayan publicando las distintas Comunidades Autónomas, así como el propio Ministerio de Trabajo (Real Decreto 1224/2009 de reconocimiento de las competencias profesionales adquiridas por experiencia laboral).

## Salidas laborales

Desarrolla su actividad profesional por cuenta propia y ajena en empresas de actividades de mediación, mediando entre los tomadores de seguros o de reaseguros y asegurados de una parte, y las entidades aseguradoras o reaseguradoras autorizadas de otra, en el ámbito asegurador o reasegurador privado. En el desarrollo de la actividad profesional se aplican los principios de accesibilidad universal de acuerdo con la legislación vigente.

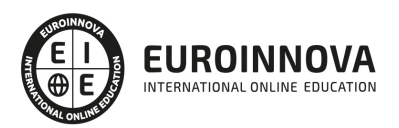

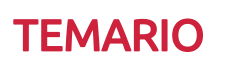

#### MÓDULO 1. MF1793\_3 GESTIÓN DE LAS ACTIVIDADES DE MEDIACIÓN DE SEGUROS

UNIDAD DIDÁCTICA 1. RÉGIMEN LEGAL DE LA EMPRESA ASEGURADORA Y DE LA DISTRIBUCIÓN DE LOS SEGUROS PRIVADOS EN ESPAÑA.

- 1. Condiciones de acceso y de ejercicio de la actividad aseguradora privada
- 2. Registro administrativo especial de mediadores, corredores de reaseguros y sus altos cargos
- 3. Prohibiciones y responsabilidades de los mediadores frente al cliente y la Administración
- 4. Régimen de infracciones y sanciones
- 5. Código universal de ética profesional de los productores de seguros y reaseguros
- 6. Normativa reguladora del sector de seguros y reaseguros privados
- 7. Entidades aseguradoras
- 8. Ramos y capitales suscritos: Grupo I al V
- 9. La liquidación de entidades aseguradoras por el Consorcio de Compensación de Seguros
- 10. Organismos supervisores

UNIDAD DIDÁCTICA 2. CONSTITUCIÓN DE EMPRESAS DE MEDIACIÓN DE SEGUROS Y REASEGUROS PRIVADOS

- 1. Clasificación de los de mediadores
- 2. La empresa y el empresario de la mediación de seguros
- 3. El contrato mercantil. Concepto y legislación. Tipología
- 4. El contrato de agencia de seguros
- 5. Derechos y obligaciones de los mediadores

UNIDAD DIDÁCTICA 3. PLANIFICACIÓN Y ORGANIZACIÓN ADMINISTRATIVA DE LA EMPRESA DE MEDIACIÓN DE SEGUROS Y REASEGUROS

- 1. Estructura y organización de empresas: concepto
- 2. Estrategias de negocio: planes, programas y presupuestos
- 3. Plan estratégico y operativo empresarial
- 4. Organización de entidades aseguradoras según tipología
- 5. Organización funcional y departamentos de las entidades aseguradoras
- 6. Procesos de toma de decisiones en la empresa: las decisiones de inversión
- 7. Presupuestos u control de la actividad: Costes de provisión y presupuestos previsionales
- 8. Análisis de necesidades de medios materiales y servicios
- 9. Selección de proveedores y elaboración de presupuestos
- 10. Aprovisionamiento y contratación de medios materiales y servicios
- 11. Sostenibilidad y protección al medio ambiente en la utilización de recursos materiales
- 12. Control de la organización

UNIDAD DIDÁCTICA 4. CONTABILIDAD EN LAS EMPRESAS DE MEDIACIÓN DE SEGUROS Y **REASEGUROS** 

1. La contabilidad de las empresas de seguros

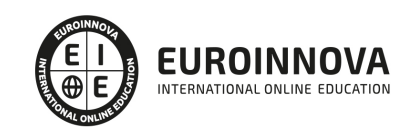

- 2. Contabilidad financiera y de dirección
- 3. Conceptos básicos contables
- 4. El plan de contabilidad de las entidades aseguradoras
- 5. Las Cuentas básicas contables
- 6. Clasificación del activo
- 7. Clasificación del pasivo
- 8. La memoria
- 9. Documentación mercantil y contable de la actividad: libros-registros, justificantes
- 10. Análisis del balance y de la cuenta de resultados
- 11. Análisis de la estructura de las empresas de mediación: masas patrimoniales del balance, ratios, otros
- 12. Análisis de la gestión
- 13. Elaboración de presupuestos previsionales
- 14. Técnicas y sistemas de control de gestión presupuestaria

UNIDAD DIDÁCTICA 5. GESTIÓN DE RECURSOS HUMANOS EN LAS ACTIVIDADES DE MEDIACIÓN DE **SEGUROS** 

- 1. Técnicas de dinamización y dirección, estilos de mando y liderazgo
- 2. Técnicas de asignación de recursos humanos, medios materiales y servicios de las actividades de mediación
- 3. Competencias y perfiles profesionales en empresas de mediación
- 4. Evaluación y cuantificación de las necesidades
- 5. Aprovisionamiento y contratación de personal
- 6. Sistemas de remuneración existentes, e idoneidad para la empresa
- 7. Sistemas de incentivos habituales en empresas de mediación
- 8. Normativa laboral: formación, prevención de riesgos laborales, representación sindical, y protección de datos
- 9. Planificación de programas formativos y de capacitación profesional, gestión, seguimiento y control del personal dependiente y auxiliares externos
- 10. El equipo de trabajo: rasgos psicológicos y rasgos culturales
- 11. Habilidades directivas: liderazgo y motivación

#### UNIDAD DIDÁCTICA 6. ACUERDOS DE COLABORACIÓN Y PROTOCOLOS DE COMUNICACIÓN ENTRE ENTIDADES, MEDIADORES Y OTROS ORGANISMOS

- 1. Procesos que relacionan a las entidades de seguros con sus redes de mediación
- 2. Tipos de contratos que vinculan a las entidades con las empresas de mediación según la normativa vigente, y el tipo de mediador
- 3. Parámetros de selección de las entidades con las empresas de mediación
- 4. Establecimiento de mecanismos para la solución de conflictos y reclamaciones de los clientes
- 5. La calidad en los procedimientos de actuación de la mediación

MÓDULO 2. MF1794\_3 GESTIÓN DE ACCIONES COMERCIALES DE LA ACTIVIDAD DE MEDIACIÓN

UNIDAD DIDÁCTICA 1. ORGANIZACIÓN DEL MERCADO DE SEGUROS EN ESPAÑA Y UNIÓN EUROPEA

- 1. El sistema financiero español y europeo
- 2. Normativa general europea de seguros privados. Directivas

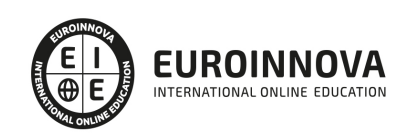

- 3. Normativa española de seguros privados
- 4. El mercado único de seguros en la UE (EEE)
- 5. Derecho de establecimiento y libre prestación de servicios en la UE
- 6. La actividad de mediación de seguros y reaseguros en el Mercado Único
- 7. Organismos reguladores
- 8. Elaboración y presentación de informes del análisis del sector y entorno nacional y europeo de seguros
- 9. El Blanqueo de capitales
- 10. Clases de mediadores. Funciones, forma jurídica y actividades
- 11. Los canales de distribución del seguro de la actividad de mediación

UNIDAD DIDÁCTICA 2. MARKETING DE SEGUROS Y REASEGUROS

- 1. Estructuras comerciales en el sector seguros
- 2. Marketing de servicios y marketing de seguros
- 3. El plan de marketing en seguros
- 4. Investigación y segmentación de mercados
- 5. El producto y la política de precios
- 6. La distribución en el sector de los seguros
- 7. La comunicación como variable del marketing-mix
- 8. La comunicación
- 9. Prospección y análisis de cartera de clientes de la actividad de mediación de seguros y reaseguros
- 10. El cliente. Necesidades y motivaciones de compra. Hábitos y comportamientos
- 11. El servicio de asistencia al cliente
- 12. La fidelización del cliente
- 13. Aplicaciones informáticas de gestión de las relaciones con el cliente: sistemas gestores de bases de datos, hojas de cálculo u otras
- 14. Estrategias de desarrollo de cartera y nueva producción de la actividad de mediación de seguros y reaseguros

UNIDAD DIDÁCTICA 3. SEGUIMIENTO Y CONTROL DE LAS ACCIONES COMERCIALES DE LA ACTIVIDAD DE MEDIACIÓN DE SEGUROS Y REASEGUROS

- 1. El presupuesto de las acciones comerciales
- 2. Los procedimientos de control y evaluación de las acciones comerciales
- 3. Cálculo de ratios de rentabilidad y eficacia
- 4. La calidad en el servicio
- 5. El informe de presentación de resultados y consecución de objetivos
- 6. Actuaciones de mejora aplicables a la acción comercial propuesta

MÓDULO 3. MF1795\_2 GESTIÓN DE LA CAPTACIÓN DE CLIENTELA EN LA ACTIVIDAD DE MEDIACIÓN DE SEGUROS Y REASEGUROS

UNIDAD DIDÁCTICA 1. TÉCNICAS DE CAPTACIÓN Y RELACIÓN CON LA CLIENTELA DE SEGUROS Y REASEGUROS

- 1. Técnicas de captación y contacto de clientes
- 2. El cliente de seguros

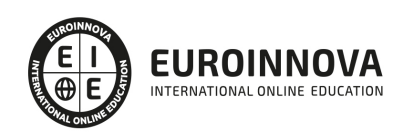

- 3. La preparación de la venta
- 4. La entrevista personal con el cliente
- 5. El vendedor de seguros
- 6. El vendedor de seguros como comunicador
- 7. Técnicas de comunicación, habilidades sociales y protocolo en las relaciones con clientes de seguros
- 8. Criterios de calidad en la atención al cliente de seguros

UNIDAD DIDÁCTICA 2. DOCUMENTOS UTILIZADOS EN LA ACTIVIDAD DE MEDIACIÓN PARA SUSCRIPCIÓN Y ACTUALIZACIÓN DE PÓLIZAS.

- 1. Función y elementos básicos
- 2. Medios de entrega y envío de documentación
- 3. La captación de clientes de seguros a través de «mailing»
- 4. Tipos de registro de la documentación recibida y expedida
- 5. Medidas de seguridad aplicables en el tratamiento de la documentación

UNIDAD DIDÁCTICA 3. GESTIÓN BÁSICA DEL COBRO DE SEGUROS

- 1. Procedimientos de cobro de primas de seguros
- 2. El recibo del seguro
- 3. Formas, tiempo y lugar de pago

MÓDULO 4. MF1796\_3 ASESORAMIENTO DE PRODUCTOS Y SERVICIOS DE SEGUROS Y REASEGUROS

UNIDAD DIDÁCTICA 1. EL CONTRATO DE SEGURO

- 1. Concepto y características
- 2. Formas de protección. Transferencia del riesgo: el seguro
- 3. Ley de Contrato de Seguro. Disposiciones generales
- 4. Derechos y deberes de las partes
- 5. Elementos que conforman el contrato de seguro
- 6. Fórmulas de aseguramiento
- 7. Clases de pólizas
- 8. Ramos y modalidades de seguro

UNIDAD DIDÁCTICA 2. DISTRIBUCIÓN DE RIESGOS

- 1. El coaseguro. Concepto
- 2. El reaseguro. Concepto

UNIDAD DIDÁCTICA 3. LOS PLANES Y FONDOS DE PENSIONES

- 1. Concepto y funcionamiento
- 2. Clases de planes de pensiones
- 3. Tipos de prestaciones
- 4. Diferencias entre planes de pensiones y seguros de jubilación

UNIDAD DIDÁCTICA 4. PROCEDIMIENTOS BÁSICOS DE INTERPRETACIÓN DE PROPUESTAS DE SEGURO Y REASEGURO DE DIFERENTES CONTRATOS

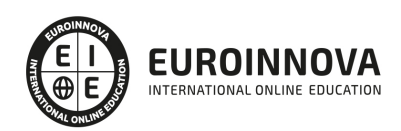

- 1. Las propuestas y solicitudes de seguros
- 2. Cumplimentación de propuestas de riesgos personales: salud, vida, enfermedad, accidentes
- 3. Cumplimentación de propuestas de riesgos materiales: incendio, robo, transportes, multirriesgos, ingeniería, vehículos, agrarios
- 4. Cumplimentación de propuestas de riesgos patrimoniales: crédito y caución, responsabilidad civil
- 5. Técnicas de comunicación: resolución de dudas planteadas

#### UNIDAD DIDÁCTICA 5. LOS CLIENTES DE SEGUROS

- 1. El cliente de seguros. Características
- 2. Necesidades y motivaciones de compra. Hábitos y comportamientos
- 3. El servicio de asistencia al cliente
- 4. La fidelización del cliente
- 5. Aplicaciones informáticas de gestión de las relaciones con el cliente
- 6. Estrategias de desarrollo de cartera y nueva producción de la actividad de mediación de seguros y reaseguros
- 7. El asesor de seguros
- 8. El proceso de negociación
- 9. Aplicación de las herramientas de gestión de relación con clientes

#### UNIDAD DIDÁCTICA 6. PROCEDIMIENTOS DE CÁLCULO FINANCIERO APLICABLES A SEGUROS Y FISCALIDAD EN LOS SEGUROS PRIVADOS

- 1. Concepto de interés nominal, interés efectivo o tasa anual equivalente (TAE)
- 2. Concepto de renta. Tipos: constantes, variables, fraccionadas
- 3. Tarificación manual de diferentes tipos de seguros
- 4. Tarificación informática de diferentes tipos de seguros
- 5. Tarificación en el seguro del automóvil
- 6. Formas de pago de la propuesta de seguro: efectivo, domiciliación bancaria, y otros
- 7. Fiscalidad de los Seguros Privados
- 8. Fiscalidad de los planes y fondos de pensiones: prestaciones y aportaciones

#### UNIDAD DIDÁCTICA 7. IDENTIFICACIÓN Y GERENCIA DE RIESGOS. PÓLIZAS TIPO O SEGURO A **MEDIDA**

- 1. El riesgo. Concepto
- 2. Tratamiento del riesgo: identificación-clasificación, análisis-selección, evaluación-vigilancia
- 3. Metodología y sistemas. Desglose de tareas, diagramas, técnicas cualitativas, cuantitativas, árboles de decisión, simulación, modelización, otros, Mapa, lista y plan de riesgos
- 4. La transferencia de riesgos. El outsourcing
- 5. Identificación, análisis y evaluación de riesgos especiales
- 6. Elaboración de productos específicos por agrupación y adaptación de contratos de seguros existentes
- 7. Presentación de las propuestas de seguros dirigidas a superiores jerárquicos y a entidades aseguradoras
- 8. Valoración de la exclusividad de la propuesta de seguro para clientes

UNIDAD DIDÁCTICA 8. NORMATIVA LEGAL DE PREVENCIÓN DE RIESGOS LABORALES.

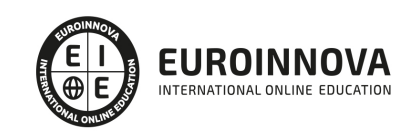

- 1. Riesgos relacionados con la carga física: el entorno de trabajo, mobiliario mesa y silla de trabajo), pantallas de visualización, equipos (teclado, ratón) y programas informáticos
- 2. Riesgos relacionados con las condiciones ambientales: espacio, iluminación, climatización, ruido, emisiones
- 3. Riesgos relacionados con aspectos psicosociales: repetitividad, sobrecarga, subcarga, presión de tiempos, aislamiento
- 4. Características de un equipamiento adecuado

MÓDULO 5. MF1797\_2 TRAMITACIÓN DE LA FORMALIZACIÓN Y EJECUCIÓN DE SEGURO Y REASEGURO

UNIDAD DIDÁCTICA 1. ELEMENTOS FORMALES (LA PÓLIZA) Y MATERIALES QUE CONFORMAN EL CONTRATO DE SEGURO

- 1. Solicitud-Propuesta-Cuestionario (presenciales, telefónicas, e-mail, fax)
- 2. Condiciones generales
- 3. Condiciones particulares
- 4. Condiciones especiales
- 5. Suplementos o apéndices (modificaciones, ampliaciones, reducciones, suspensiones…)
- 6. Boletín de adhesión y certificado individual
- 7. Cartas de garantías
- 8. El recibo del seguro
- 9. Elementos reales que conforman el contrato de seguro y que requieren revisión en documentos formales
- 10. Elementos materiales que conforman el contrato de seguro
- 11. Modalidades de contratación (documentación y trámites necesarios para su aceptación). Tarificación y su correcta aplicación

#### UNIDAD DIDÁCTICA 2. PROCESO DE CONTRATACIÓN DE UNA PÓLIZA DE SEGUROS

- 1. Captación del cliente, descripción de la operación, selección de productos, aporte de documentación, peritaje previo a la aceptación, petición del seguro a la entidad, emisión de la póliza y del recibo, formalización y revisión del contrato (adecuación a las garantías contratadas)
- 2. Vigilancia del seguro: revalorización automática, bonificaciones, ampliación o reducción de garantías, siniestralidad, aumento o disminución de capitales, descuentos de la entidad, otros
- 3. Normativa vigente en el tratamiento de datos. Confidencialidad y seguridad

#### UNIDAD DIDÁCTICA 3. EXTINCIÓN DEL CONTRATO DE SEGURO

- 1. Mutuo acuerdo de las partes
- 2. Expiración del plazo
- 3. Desaparición del riesgo
- 4. Desaparición objeto asegurado
- 5. Acaecimiento del siniestro
- 6. Nulidad del contrato
- 7. Rescisión
- 8. Trámites a seguir de acuerdo con la normativa vigente para la extinción del contrato

#### UNIDAD DIDÁCTICA 4. OPERACIONES DE GESTIÓN DE COBRO Y PAGO DE PRIMAS Y LA GESTIÓN DE

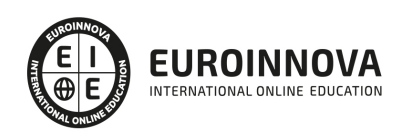

### ARCHIVOS EN MEDIACIÓN DE SEGUROS Y REASEGUROS

- 1. Emisión de documentos relativos al cobro y pago de primas: avisos de pago, notificaciones de modificaciones, anulaciones, impagos…
- 2. Gestión de cobro de recibos: emisión, trámites bancarios, cobro directo, devoluciones, recobros…
- 3. Impagados. Aspectos legales
- 4. Técnicas de comunicación oral y escrita para la formalización de pólizas, modificaciones, anulaciones y gestión de cobro de recibos
- 5. Gestión de archivos en mediación de seguros y reaseguros

## MÓDULO 6. MF1798\_3 ASISTENCIA TÉCNICA EN SINIESTROS

UNIDAD DIDÁCTICA 1. ANÁLISIS DEL SINIESTRO EN LA GESTIÓN DE SEGUROS

- 1. El siniestro en la Ley de Contrato de Seguro
- 2. Derechos y obligaciones de las partes
- 3. Elementos y requisitos necesarios del siniestro: contrato, hecho, límites, daño (tipos de daños)
- 4. Clases de siniestros
- 5. Consecuencias del siniestro para las partes
- 6. Principios fundamentales para el tratamiento del siniestro
- 7. Actuación del mediador en la asistencia al cliente, de forma presencial, telefónica, postal, telemática, otros

UNIDAD DIDÁCTICA 2. PROCESO Y TEMPORALIZACIÓN DE LOS SINIESTROS Y LA INDEMNIZACIÓN

- 1. Ocurrencia del siniestro
- 2. Declaración al asegurador dentro de los plazos
- 3. Comprobación de la situación y condiciones particulares y especiales de la póliza
- 4. Aceptación o rechazo del asegurador. Motivos del rehúse, modelos de notificaciones
- 5. Investigación de los hechos y peritaciones
- 6. Valoración inicial y consecutiva
- 7. Acuerdo o desacuerdo entre las partes
- 8. Liquidación económica, reposición del bien o prestación del servicio
- 9. Terminación del siniestro, cierre del expediente. Archivos. Protección de datos
- 10. Diferentes aplicaciones informáticas de siniestros (software específicos)
- 11. Recogida de datos sobre siniestros a través de tablas estadísticas

UNIDAD DIDÁCTICA 3. GESTIÓN Y DOCUMENTACIÓN DE SINIESTROS SEGÚN EL RIESGO ASEGURADO

- 1. Personales
- 2. Patrimoniales
- 3. Automóviles

## UNIDAD DIDÁCTICA 4. REASEGURO DE SINIESTROS

- 1. Sujetos
- 2. Clases
- 3. Funcionamiento del reaseguro
- 4. Elementos formales

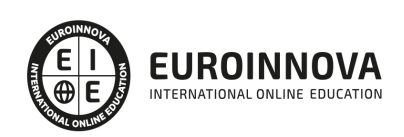

Ver en la web

#### MÓDULO 7. MF1799\_3 DIRECCIÓN Y GESTIÓN DE AUXILIARES EXTERNOS

#### UNIDAD DIDÁCTICA 1. GESTIÓN DE REDES DE AUXILIARES EXTERNOS EN EMPRESAS DE MEDIACIÓN DE SEGUROS

- 1. Organización comercial en empresas de mediación de seguros. Características según la legislación vigente
- 2. Los auxiliares externos de los mediadores de seguros. Sus funciones
- 3. Selección de auxiliares externos: parámetros de selección
- 4. Planificación de distribución externa
- 5. Estrategias y acciones comerciales
- 6. Presupuesto de ingresos y gastos de la red de auxiliares externos
- 7. Aplicaciones informáticas específicas de gestión de redes

UNIDAD DIDÁCTICA 2. CONTROL DE GESTIÓN Y CALIDAD DE SERVICIO DE LOS AUXILIARES EXTERNOS EN EMPRESAS DE MEDIACIÓN DE SEGUROS

- 1. El seguimiento y control de la ejecución de los auxiliares. Concepto
- 2. Evaluación del desempeño de los auxiliares
- 3. Procesos de control de gestión: ratios e indicadores de gestión de la red de auxiliares externos
- 4. Identificación de desviaciones de gestión: causas y consecuencias
- 5. Análisis de la red de auxiliares externos según los objetivos definidos.
- 6. Las desviaciones de gestión. Concepto y tipos
- 7. Procedimientos de control de calidad del servicio de los auxiliares externos: métodos, parámetros e indicadores
- 8. Elaboración de informes de gestión

UNIDAD DIDÁCTICA 3. RELACIONES EFICIENTES ENTRE EMPRESAS DE MEDIACIÓN DE SEGUROS Y SU RED DE AUXILIARES EXTERNOS

- 1. La comunicación. Concepto
- 2. Roles tipo de la red de auxiliares externos y del mediador
- 3. Formalización de la relación contractual:
- 4. Aplicación de técnicas de resolución de conflictos
- 5. Aplicación de técnicas de toma de decisiones
- 6. Manejo de programas informáticos de presentación de información

MÓDULO 8. MF0991\_3 ATENCIÓN Y TRAMITACIÓN DE SUGERENCIAS, CONSULTAS, QUEJAS Y RECLAMACIONES DE CLIENTES DE SERVICIOS FINANCIEROS

UNIDAD FORMATIVA 1. UF0529 ATENCIÓN AL CLIENTE Y TRAMITACIÓN DE CONSULTAS DE SERVICIOS FINANCIEROS

UNIDAD DIDÁCTICA 1. PROTECCIÓN DEL CONSUMIDOR Y USUARIO DE LAS ENTIDADES DEL SECTOR FINANCIERO

- 1. Normativa, instituciones y organismos de protección
- 2. Análisis de la normativa de transparencia y protección del usuario de servicios financieros
- 3. Procedimientos de protección del consumidor y usuario
- 4. Departamentos y servicios de atención al cliente de entidades financieras

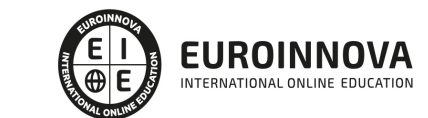

- 5. Comisionados para la defensa del cliente de servicios financieros
- 6. Los entes públicos de protección al consumidor
- 7. Tipología de entes públicos y su organigrama funcional
- 8. Servicios de atención al cliente
- 9. El Banco de España
- 10. Asociaciones de consumidores y asociaciones sectoriales

UNIDAD DIDÁCTICA 2. EL SERVICIO DE ATENCIÓN AL CLIENTE EN LAS ENTIDADES DEL SECTOR FINANCIERO

- 1. Funciones fundamentales desarrolladas en la atención al cliente
- 2. El marketing en la empresa y su relación con el departamento de atención al cliente

UNIDAD DIDÁCTICA 3. TÉCNICAS DE COMUNICACIÓN, Y ATENCIÓN AL CLIENTE

- 1. Tratamiento diferencial de sugerencias, consultas
- 2. Procesos de comunicación
- 3. Tratamiento al cliente
- 4. Habilidades personales y sociales
- 5. Caracterización de los distintos tipos de clientes (habladores, tímidos, inquisitivos...)

UNIDAD FORMATIVA 2. UF0530 TRATAMIENTO DE QUEJAS Y RECLAMACIONES DE CLIENTES DE SERVICIOS FINANCIEROS

UNIDAD DIDÁCTICA 1. SERVICIOS DE ATENCIÓN AL CLIENTE EN LAS ENTIDADES DEL SECTOR FINANCIERO

- 1. Dependencia funcional en la empresa
- 2. Funciones fundamentales desarrolladas en la atención al cliente
- 3. Resolución de situaciones conflictivas originadas como consecuencia de la atención al cliente
- 4. Procedimiento de recogida de las quejas y reclamaciones
- 5. Tramitación y gestión
- 6. Métodos más usuales para la resolución de reclamaciones

UNIDAD DIDÁCTICA 2. PROCESOS DE CALIDAD DE SERVICIO EN RELACIÓN A LAS ENTIDADES DEL SECTOR FINANCIERO.

- 1. Imagen e indicadores de Calidad
- 2. Tratamiento de anomalías
- 3. Procedimientos de control del servicio
- 4. Evaluación y control del servicio

MÓDULO 9. MF0233\_2 OFIMÁTICA

UNIDAD FORMATIVA 1. UF0319 SISTEMA OPERATIVO, BÚSQUEDA DE LA INFORMACIÓN: INTERNET/INTRANET Y CORREO ELECTRÓNICO

UNIDAD DIDÁCTICA 1. INTRODUCCIÓN AL ORDENADOR (HARDWARE, SOFTWARE).

1. Hardware.

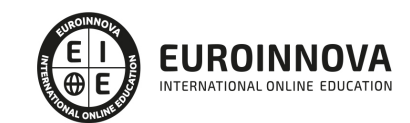

2. Software.

UNIDAD DIDÁCTICA 2. UTILIZACIÓN BÁSICA DE LOS SISTEMAS OPERATIVOS HABITUALES.

- 1. Sistema operativo.
- 2. Interface.
- 3. Carpetas, directorios, operaciones con ellos.
- 4. Ficheros, operaciones con ellos.
- 5. Aplicaciones y herramientas del sistema operativo.
- 6. Exploración/navegación por el sistema operativo.
- 7. Configuración de elementos del sistema operativo.
- 8. Utilización de cuentas de usuario.
- 9. Creación de Backup.
- 10. Soportes para la realización de un Backup.
- 11. Realización de operaciones básicas en un entorno de red.

UNIDAD DIDÁCTICA 3. INTRODUCCIÓN A LA BÚSQUEDA DE INFORMACIÓN EN INTERNET.

- 1. Qué es Internet.
- 2. Aplicaciones de Internet dentro de la empresa.
- 3. Historia de Internet.
- 4. Terminología relacionada.
- 5. Protocolo TCP/IP.
- 6. Direccionamiento.
- 7. Acceso a Internet.
- 8. Seguridad y ética en Internet.

### UNIDAD DIDÁCTICA 4. NAVEGACIÓN POR LA WORLD WIDE WEB.

- 1. Definiciones y términos.
- 2. Navegación.
- 3. Histórico.
- 4. Manejar imágenes.
- 5. Guardado.
- 6. Búsqueda.
- 7. Vínculos.
- 8. Favoritos.
- 9. Impresión.
- 10. Caché.
- 11. Cookies.
- 12. Niveles de seguridad.

UNIDAD DIDÁCTICA 5. UTILIZACIÓN Y CONFIGURACIÓN DE CORREO ELECTRÓNICO COMO INTERCAMBIO DE INFORMACIÓN.

- 1. Introducción.
- 2. Definiciones y términos.
- 3. Funcionamiento.
- 4. Gestores de correo electrónico.

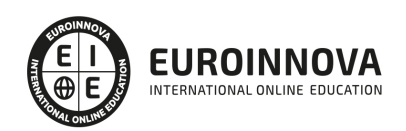

5. Correo Web.

UNIDAD DIDÁCTICA 6. TRANSFERENCIA DE FICHEROS FTP.

- 1. Introducción.
- 2. Definiciones y términos relacionados.

UNIDAD FORMATIVA 2. UF0320 APLICACIONES INFORMÁTICAS DE TRATAMIENTO DE TEXTOS

UNIDAD DIDÁCTICA 1. CONCEPTOS GENERALES Y CARACTERÍSTICAS FUNDAMENTALES DEL PROGRAMA DE TRATAMIENTO DE TEXTOS.

- 1. Entrada y salida del programa.
- 2. Descripción de la pantalla del tratamiento de textos (Interface).
- 3. Ventana de documento.
- 4. Barra de estado.
- 5. Ayuda de la aplicación de tratamiento de textos.
- 6. Barra de herramientas Estándar.

UNIDAD DIDÁCTICA 2. INTRODUCCIÓN, DESPLAZAMIENTO DEL CURSOR, SELECCIÓN Y OPERACIONES CON EL TEXTO DEL DOCUMENTO.

- 1. Generalidades.
- 2. Modo Insertar texto.
- 3. Modo de sobrescribir.
- 4. Borrado de un carácter.
- 5. Desplazamiento del cursor.
- 6. Diferentes modos de seleccionar texto.
- 7. Opciones de copiar y pegar.
- 8. Uso y particularidades del portapapeles.
- 9. Inserción de caracteres especiales (símbolos, espacio de no separación, etc).
- 10. Inserción de fecha y hora.
- 11. Deshacer y rehacer los últimos cambios.

UNIDAD DIDÁCTICA 3. ARCHIVOS DE LA APLICACIÓN DE TRATAMIENTO DE TEXTOS, UBICACIÓN, TIPO Y OPERACIONES CON ELLOS.

- 1. Creación de un nuevo documento.
- 2. Apertura de un documento ya existente.
- 3. Guardado de los cambios realizados en un documento.
- 4. Duplicación un documento con guardar como.
- 5. Cierre de un documento.
- 6. Compatibilidad de los documentos de distintas versiones u aplicaciones.
- 7. Menú de ventana. Manejo de varios documentos.

UNIDAD DIDÁCTICA 4. UTILIZACIÓN DE LAS DIFERENTES POSIBILIDADES QUE OFRECE EL PROCESADOR DE TEXTOS PARA MEJORAR EL ASPECTO DEL TEXTO.

- 1. Fuente.
- 2. Párrafo.

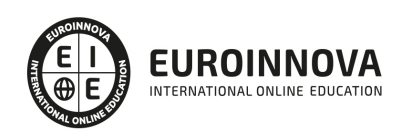

- 3. Bordes y sombreados.
- 4. Numeración y viñetas.
- 5. Tabulaciones.

UNIDAD DIDÁCTICA 5. CONFIGURACIÓN DE PÁGINA EN FUNCIÓN DEL TIPO DE DOCUMENTO A DESARROLLAR UTILIZANDO LAS OPCIONES DE LA APLICACIÓN. VISUALIZACIÓN DEL RESULTADO ANTES DE LA IMPRESIÓN.

- 1. Configuración de página.
- 2. Visualización del documento.
- 3. Encabezados y pies de página. Creación, eliminación y modificación.
- 4. Numeración de páginas.
- 5. Bordes de página.
- 6. Inserción de saltos de página y de sección.
- 7. Inserción de columnas periodísticas.
- 8. Inserción de Notas al pie y al final.

UNIDAD DIDÁCTICA 6. CREACIÓN DE TABLAS COMO MEDIO PARA MOSTRAR EL CONTENIDO DE LA INFORMACIÓN, EN TODO EL DOCUMENTO O EN PARTE DE ÉL.

- 1. Inserción o creación de tablas en un documento.
- 2. Edición dentro de una tabla.
- 3. Movimiento dentro de una tabla.
- 4. Selección de celdas, filas, columnas, tabla.
- 5. Modificando el tamaño de filas y columnas.
- 6. Modificando los márgenes de las celdas.
- 7. Aplicando formato a una tabla (bordes, sombreado, autoformato).
- 8. Cambiando la estructura de una tabla (insertar, eliminar, combinar y dividir celdas, filas y columnas).
- 9. Otras opciones interesantes de tablas (Alineación vertical del texto de una celda, cambiar la dirección del texto, convertir texto en tabla y tabla en texto, Ordenar una tabla, introducción de fórmulas, fila de encabezados).

UNIDAD DIDÁCTICA 7. CORRECCIÓN DE TEXTOS CON LAS HERRAMIENTAS DE ORTOGRAFÍA Y GRAMÁTICA, UTILIZANDO LAS DIFERENTES POSIBILIDADES QUE OFRECE LA APLICACIÓN.

- 1. Selección del idioma.
- 2. Corrección mientras se escribe.
- 3. Corrección una vez se ha escrito, con menú contextual (botón derecho).
- 4. Corrección gramatical (desde menú herramientas).
- 5. Opciones de Ortografía y gramática.
- 6. Uso del diccionario personalizado.
- 7. Autocorrección.
- 8. Sinónimos.
- 9. Traductor.

UNIDAD DIDÁCTICA 8. IMPRESIÓN DE DOCUMENTOS CREADOS EN DISTINTOS FORMATOS DE PAPEL, Y SOPORTES COMO SOBRES Y ETIQUETAS.

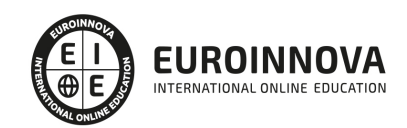

- 1. Impresión (opciones al imprimir).
- 2. Configuración de la impresora.

UNIDAD DIDÁCTICA 9. CREACIÓN DE SOBRES Y ETIQUETAS INDIVIDUALES Y SOBRES, ETIQUETAS Y DOCUMENTOS MODELO PARA CREACIÓN Y ENVÍO MASIVO.

- 1. Creación del documento modelo para envío masivo: cartas, sobres, etiquetas o mensajes de correo electrónico.
- 2. Selección de destinatarios mediante creación o utilización de archivos de datos.
- 3. Creación de sobres y etiquetas, opciones de configuración.
- 4. Combinación de correspondencia: salida a documento, impresora o correo electrónico.

UNIDAD DIDÁCTICA 10. INSERCIÓN DE IMÁGENES Y AUTOFORMAS EN EL TEXTO PARA MEJORAR EL ASPECTO DEL MISMO.

- 1. Desde un archivo.
- 2. Empleando imágenes prediseñadas.
- 3. Utilizando el portapapeles.
- 4. Ajuste de imágenes con el texto.
- 5. Mejoras de imágenes.
- 6. Autoformas (incorporación y operaciones que se realizan con la autoforma en el documento).
- 7. Cuadros de texto, inserción y modificación.
- 8. Inserción de WordArt.

UNIDAD DIDÁCTICA 11. CREACIÓN DE ESTILOS QUE AUTOMATIZAN TAREAS DE FORMATO EN PÁRRAFOS CON ESTILO REPETITIVO Y PARA LA CREACIÓN DE ÍNDICES Y PLANTILLAS.

- 1. Estilos estándar.
- 2. Asignación, creación, modificación y borrado de estilos.

UNIDAD DIDÁCTICA 12. UTILIZACIÓN DE PLANTILLAS Y ASISTENTES QUE INCORPORA LA APLICACIÓN Y CREACIÓN DE PLANTILLAS PROPIAS BASÁNDOSE EN ESTAS O DE NUEVA CREACIÓN.

- 1. Utilización de plantillas y asistentes del menú archivo nuevo.
- 2. Creación, guardado y modificación de plantillas de documentos.

UNIDAD DIDÁCTICA 13. TRABAJO CON DOCUMENTOS LARGOS.

- 1. Creación de tablas de contenidos e índices.
- 2. Referencias cruzadas.
- 3. Títulos numerados.
- 4. Documentos maestros y subdocumentos.

UNIDAD DIDÁCTICA 14. FUSIÓN DE DOCUMENTOS PROCEDENTES DE OTRAS APLICACIONES DEL PAQUETE OFIMÁTICO UTILIZANDO LA INSERCIÓN DE OBJETOS DEL MENÚ INSERTAR.

- 1. Con hojas de cálculo.
- 2. Con bases de datos.
- 3. Con gráficos.
- 4. Con presentaciones.

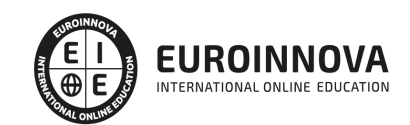

UNIDAD DIDÁCTICA 15. UTILIZACIÓN DE LAS HERRAMIENTAS DE REVISIÓN DE DOCUMENTOS Y TRABAJO CON DOCUMENTOS COMPARTIDOS.

- 1. Inserción de comentarios.
- 2. Control de cambios de un documento.
- 3. Comparación de documentos.
- 4. Protección de todo o parte de un documento.

UNIDAD DIDÁCTICA 16. AUTOMATIZACIÓN DE TAREAS REPETITIVAS MEDIANTE GRABACIÓN DE MACROS.

- 1. Grabadora de macros.
- 2. Utilización de macros.

UNIDAD FORMATIVA 3. UF0321 APLICACIONES INFORMATICAS DE HOJAS DE CÁLCULO

UNIDAD DIDÁCTICA 1. CONCEPTOS GENERALES Y CARACTERÍSTICAS FUNDAMENTALES DE LA APLICACIÓN DE HOJA DE CÁLCULO.

- 1. Instalación e inicio de la aplicación.
- 2. Configuración de la aplicación.
- 3. Entrada y salida del programa.
- 4. Descripción de la pantalla de la aplicación de hoja de cálculo.
- 5. Ayuda de la aplicación de hoja de cálculo.
- 6. Opciones de visualización (zoom, vistas, inmovilización de zonas de la hoja de cálculo, etc.).

UNIDAD DIDÁCTICA 2. DESPLAZAMIENTO POR LA HOJA DE CÁLCULO.

- 1. Mediante teclado.
- 2. Mediante ratón.
- 3. Grandes desplazamientos.
- 4. Barras de desplazamiento.

UNIDAD DIDÁCTICA 3. INTRODUCCIÓN DE DATOS EN LA HOJA DE CÁLCULO.

1. Tipos de datos:

UNIDAD DIDÁCTICA 4. EDICIÓN Y MODIFICACIÓN DE LA HOJA DE CÁLCULO.

- 1. Selección de la hoja de cálculo.
- 2. Modificación de datos.
- 3. Inserción y eliminación:
- 4. Copiado o reubicación de:

UNIDAD DIDÁCTICA 5. ALMACENAMIENTO Y RECUPERACIÓN DE UN LIBRO.

- 1. Creación de un nuevo libro.
- 2. Abrir un libro ya existente.
- 3. Guardado de los cambios realizados en un libro.
- 4. Creación de una duplica de un libro.

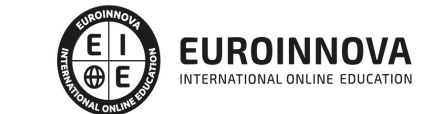

5. Cerrado de un libro.

#### UNIDAD DIDÁCTICA 6. OPERACIONES CON RANGOS.

- 1. Relleno rápido de un rango.
- 2. Selección de varios rangos. (rango múltiple, rango tridimensional).
- 3. Nombres de rangos.

UNIDAD DIDÁCTICA 7. MODIFICACIÓN DE LA APARIENCIA DE UNA HOJA DE CÁLCULO.

- 1. Formato de celda.
- 2. Anchura y altura de las columnas y filas.
- 3. Ocultando y mostrando columnas, filas u hojas de cálculo.
- 4. Formato de la hoja de cálculo.
- 5. Cambio de nombre de una hoja de cálculo.
- 6. Formatos condicionales.
- 7. Autoformatos o estilos predefinidos.

#### UNIDAD DIDÁCTICA 8. FÓRMULAS.

- 1. Operadores y prioridad.
- 2. Escritura de fórmulas.
- 3. Copia de fórmulas.
- 4. Referencias relativas, absolutas y mixtas.
- 5. Referencias externas y vínculos.
- 6. Resolución de errores en las fórmulas.

### UNIDAD DIDÁCTICA 9. FUNCIONES.

- 1. Funciones matemáticas predefinidas en la aplicación de hoja de cálculo.
- 2. Reglas para utilizar las funciones predefinidas.
- 3. Utilización de las funciones más usuales.
- 4. Uso del asistente para funciones.

#### UNIDAD DIDÁCTICA 10. INSERCIÓN DE GRÁFICOS, PARA REPRESENTAR LA INFORMACIÓN CONTENIDA EN LAS HOJAS DE CÁLCULO.

- 1. Elementos de un gráfico.
- 2. Creación de un gráfico.
- 3. Modificación de un gráfico.
- 4. Borrado de un gráfico.

UNIDAD DIDÁCTICA 11. INSERCIÓN DE OTROS ELEMENTOS DENTRO DE UNA HOJA DE CÁLCULO.

- 1. Imágenes.
- 2. Autoformas.
- 3. Texto artísticos.
- 4. Otros elementos.

UNIDAD DIDÁCTICA 12. IMPRESIÓN.

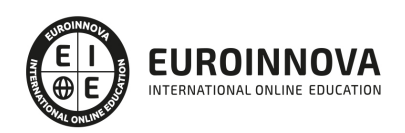

- 1. Zonas de impresión.
- 2. Especificaciones de impresión.
- 3. Configuración de página.
- 4. Vista preliminar

UNIDAD DIDÁCTICA 13. TRABAJO CON DATOS.

- 1. Validaciones de datos.
- 2. Esquemas.
- 3. Creación de tablas o listas de datos.
- 4. Ordenación de lista de datos, por uno o varios campos.
- 5. Uso de Filtros.
- 6. Subtotales.

UNIDAD DIDÁCTICA 14. UTILIZACIÓN DE LAS HERRAMIENTAS DE REVISIÓN Y TRABAJO CON LIBROS COMPARTIDOS.

- 1. Inserción de comentarios.
- 2. Control de cambios de la hoja de cálculo.
- 3. Protección de una hoja de cálculo.
- 4. Protección de un libro.
- 5. Libros compartidos.

UNIDAD DIDÁCTICA 15. IMPORTACIÓN DESDE OTRAS APLICACIONES DEL PAQUETE OFIMÁTICO.

- 1. Con bases de datos.
- 2. Con presentaciones.
- 3. Con documentos de texto.

UNIDAD DIDÁCTICA 16. PLANTILLAS Y MACROS.

- 1. Creación y uso de plantillas.
- 2. Grabadora de macros.
- 3. Utilización de macros.

UNIDAD FORMATIVA 4. UF0322 APLICACIONES INFORMÁTICAS DE BASES DE DATOS RELACIONALES

UNIDAD DIDÁCTICA 1. INTRODUCCIÓN Y CONCEPTOS GENERALES DE LA APLICACIÓN DE BASE DE DATOS.

- 1. Qué es una base de datos.
- 2. Entrada y salida de la aplicación de base de datos.
- 3. La ventana de la aplicación de base de datos.
- 4. Elementos básicos de la base de datos.
- 5. Distintas formas de creación una base de datos.
- 6. Apertura de una base de datos.
- 7. Guardado de una base de datos.
- 8. Cierre de una base de datos.
- 9. Copia de seguridad de la base de datos.
- 10. Herramientas de recuperación y mantenimiento de la base de datos.

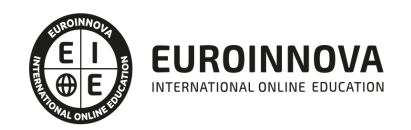

### UNIDAD DIDÁCTICA 2. CREACIÓN E INSERCIÓN DE DATOS EN TABLAS.

- 1. Concepto de registros y campos.
- 2. Distintas formas de creación de tablas.
- 3. Introducción de datos en la tabla.
- 4. Movimientos por los campos y registros de una tabla.
- 5. Eliminación de registros de una tabla.
- 6. Modificación de registros de una tabla.
- 7. Copiado y movimiento de datos.
- 8. Búsqueda y reemplazado de datos.
- 9. Creación de filtros.
- 10. Ordenación alfabética de campos.
- 11. Formatos de una tabla.
- 12. Creación de índices en campos.

### UNIDAD DIDÁCTICA 3. REALIZACIÓN DE CAMBIOS EN LA ESTRUCTURA DE TABLAS Y CREACIÓN DE RELACIONES.

- 1. Modificación del diseño de una tabla.
- 2. Cambio del nombre de una tabla.
- 3. Eliminación de una tabla.
- 4. Copiado de una tabla.
- 5. Exportación una tabla a otra base de datos.
- 6. Importación de tablas de otra base de datos.
- 7. Creación de relaciones entre tablas.

UNIDAD DIDÁCTICA 4. CREACIÓN, MODIFICACIÓN Y ELIMINACIÓN DE CONSULTAS O VISTAS.

- 1. Creación de una consulta.
- 2. Tipos de consulta.
- 3. Guardado de una consulta.
- 4. Ejecución de una consulta.
- 5. Impresión de resultados de la consulta.
- 6. Apertura de una consulta.
- 7. Modificación de los criterios de consulta.
- 8. Eliminación de una consulta.

UNIDAD DIDÁCTICA 5. CREACIÓN DE FORMULARIOS PARA INTRODUCIR Y MOSTRAR REGISTROS DE LAS TABLAS O RESULTADOS DE CONSULTAS.

- 1. Creación de formularios sencillos de tablas y consultas.
- 2. Personalización de formularios utilizando diferentes elementos de diseño.
- 3. Creación de subformularios.
- 4. Almacenado de formularios.
- 5. Modificación de formularios.
- 6. Eliminación de formularios.
- 7. Impresión de formularios.
- 8. Inserción de imágenes y gráficos en formularios.

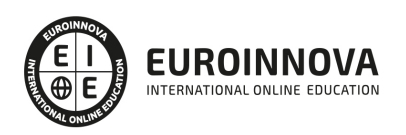

UNIDAD DIDÁCTICA 6. CREACIÓN DE INFORMES O REPORTS PARA LA IMPRESIÓN DE REGISTROS DE LAS TABLAS O RESULTADOS DE CONSULTAS.

- 1. Creación de informes sencillos de tablas o consultas.
- 2. Personalización de informes utilizando diferentes elementos de diseño.
- 3. Creación de subinformes.
- 4. Almacenado de informes.
- 5. Modificación de informes.
- 6. Eliminación de informes.
- 7. Impresión de informes.
- 8. Inserción de imágenes y gráficos en informes.
- 9. Aplicación de cambios en el aspecto de los informes utilizando el procesador de texto.

UNIDAD FORMATIVA 5. UF0323 APLICACIONES INFORMÁTICAS PARA PRESENTACIONES: GRÁFICAS DE INFORMACIÓN

UNIDAD DIDÁCTICA 1. DISEÑO, ORGANIZACIÓN Y ARCHIVO DE LAS PRESENTACIONES.

- 1. La imagen corporativa de una empresa.
- 2. Diseño de las presentaciones
- 3. Evaluación de los resultados.
- 4. Organización y archivo de las presentaciones.
- 5. Entrega del trabajo realizado.

UNIDAD DIDÁCTICA 2. INTRODUCCIÓN Y CONCEPTOS GENERALES.

- 1. Ejecución de la aplicación para presentaciones.
- 2. Salida de la aplicación para presentaciones.
- 3. Creación de una presentación.
- 4. Grabación de una presentación.
- 5. Cierre de una presentación.
- 6. Apertura de una presentación.
- 7. Estructura de la pantalla.
- 8. Las vistas de la aplicación para presentaciones.

UNIDAD DIDÁCTICA 3. ACCIONES CON DIAPOSITIVAS.

- 1. Inserción de nueva diapositiva.
- 2. Eliminación de diapositivas.
- 3. Duplicación de diapositivas.
- 4. Ordenación de diapositivas.

UNIDAD DIDÁCTICA 4. TRABAJO CON OBJETOS.

- 1. Selección de objetos.
- 2. Desplazamiento de objetos.
- 3. Eliminación de objetos.
- 4. Modificación del tamaño de los objetos.
- 5. Duplicación de objetos.
- 6. Reubicación de objetos.

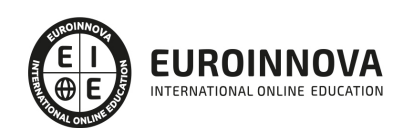

Ver en la web

- 7. Alineación y distribución de objetos dentro de la diapositiva.
- 8. Trabajo con textos.
- 9. Formato de párrafos.
- 10. Tablas.
- 11. Dibujos.
- 12. Imágenes.
- 13. Gráficos.
- 14. Diagramas.
- 15. Word Art o texto artístico.
- 16. Inserción de sonidos y películas.

UNIDAD DIDÁCTICA 5. DOCUMENTACIÓN DE LA PRESENTACIÓN.

- 1. Inserción de comentarios.
- 2. Preparación de las Notas del orador.

UNIDAD DIDÁCTICA 6. DISEÑOS O ESTILOS DE PRESENTACIÓN.

- 1. Uso de plantillas de estilos.
- 2. Combinación de Colores.
- 3. Fondos de diapositivas.
- 4. Patrones.

UNIDAD DIDÁCTICA 7. IMPRESIÓN DE DIAPOSITIVAS EN DIFERENTES SOPORTES.

- 1. Configuración de la página.
- 2. Encabezados, pies y numeración.
- 3. Configuración de los distintos formatos de impresión.
- 4. Opciones de impresión.

UNIDAD DIDÁCTICA 8. PRESENTACIÓN DE DIAPOSITIVAS TENIENDO EN CUENTA LUGAR E INFRAESTRUCTURA.

- 1. Animación de elementos.
- 2. Transición de diapositivas.
- 3. Intervalos de tiempo.
- 4. Configuración de la presentación.
- 5. Conexión a un proyector y configuración.
- 6. Ensayo de la presentación.
- 7. Proyección de la presentación.

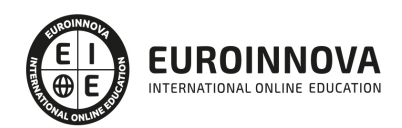

## ¿Te ha parecido interesante esta información?

Si aún tienes dudas, nuestro equipo de asesoramiento académico estará encantado de resolverlas.

Pregúntanos sobre nuestro método de formación, nuestros profesores, las becas o incluso simplemente conócenos.

## Solicita información sin compromiso

¡Matricularme ya!

## ¡Encuéntranos aquí!

Edificio Educa Edtech

Camino de la Torrecilla N.º 30 EDIFICIO EDUCA EDTECH, C.P. 18.200, Maracena (Granada)

[900 831 200](#page--1-0)

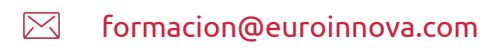

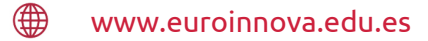

### Horario atención al cliente

Lunes a viernes: 9:00 a 20:00h Horario España

¡Síguenos para estar al tanto de todas nuestras novedades!

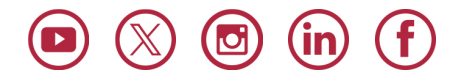

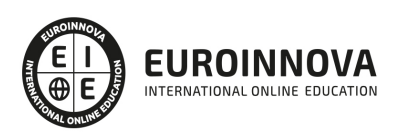

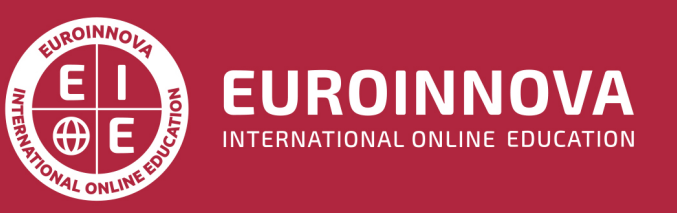

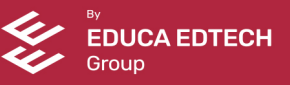